#### Design Patterns

**1**

#### **Jim Yu**

**IBM China Development Lab Greater China Group**

#### Contents

- Why Design Patterns
- □ Creational, Structural and Behavioral Patterns
- □ GoF Design Patterns
- $\Box$  Introductions to Enterprise Systems
- $\Box$  Enterprise/Cloud Computing Patterns
- □ Concluding Remarks

# What is a Design Pattern

- **3**
- A general **repeatable solution** to a **commonly-occurring problem** in software design.
- With design patterns, you don't have to reinvent the wheel
- □ Design patterns provide good solutions, not functionally correct solutions

# Why Design Patterns

- □ So you think you can write good OO programs?
- □ To reuse ancient's wisdom on software design
	- More flexible code
	- Avoid the pitfalls
- $\Box$  To communicate more effectively

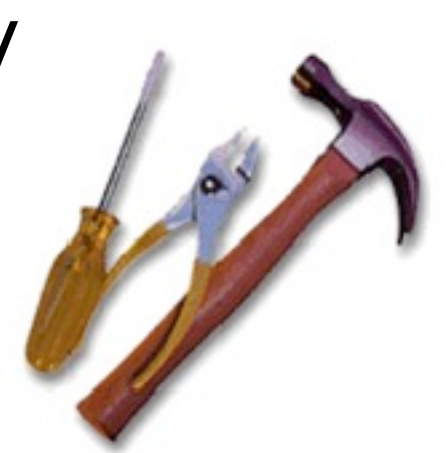

# GoF and Design Patterns

□ Erich Gamma, Richard Helm, Ralph Johnson, and John Vlissides, the so called "Gang of four"

 $\Box$  The book is currently the 36<sup>th</sup> print since 1994

**5 4**

#### Design Patterns and Object Orientation

 $\Box$  Design patterns show how to put good use of OO constructs in designing software **Encapsulation** 

- polymorphism
- **<u>Elnheritance</u>**

#### What to Expect from Design Patterns

- **7 11**
	- A common design vocabulary
		- **E** just like Linked Lists in data structures or Quick Sort in algorithms
	- A documentation and learning aid
		- learning design patterns help you understand designs in real systems and make better design
		- documentation using design patterns are easier to write and understand

#### What to Expect from Design Patterns

- **8 12**
	- □ An adjunct to existing methods
		- design patterns show how to use OO constructs effectively
		- **P** provide a smooth transition from analysis to design and then to implementation
	- □ A target for refactoring  $\blacksquare$  refactor to patterns

# Creational Patterns

- $\Box$  Creational design patterns abstract the instantiation process.
- $\Box$  They help make a system independent of how its objects are created, composed, and represented
	- $\blacksquare$  They all encapsulate knowledge about which concrete classes the system uses
	- $\blacksquare$  They hide how instances of these classes are created and put together

## Structural Patterns

- $\Box$  A better way for different entities to work together
- □ Focus on higher level interface composition and integration.
- □ Particularly useful for making independently developed libraries to work together

# Behavioral Patterns

- **11**
- $\Box$  Implement program behaviors in an object-oriented and flexible way
- □ Assign responsibility among classes or objects
- $\Box$  Encapsulate program behaviors that might change
	- e.g. algorithms, state-dependent behaviors, object communications, object traversal
- □ Reduce coupling in the program □ decouple request sender and receiver

# GoF Design Patterns

- Model/View/Controller
- □ Abstract factory
- □ Template method & factory method
- □ Prototype
- □ Builder & Composite & Visitor
- □ Singleton & Flyweight
- □ Proxy & Decorator

# GoF Design Patterns

- Facade & Adapter
- Command & Observer & Mediator
- $\Box$  Iterator
- State
- □ Chain of Responsibility

## Model-View-Controller (MVC)

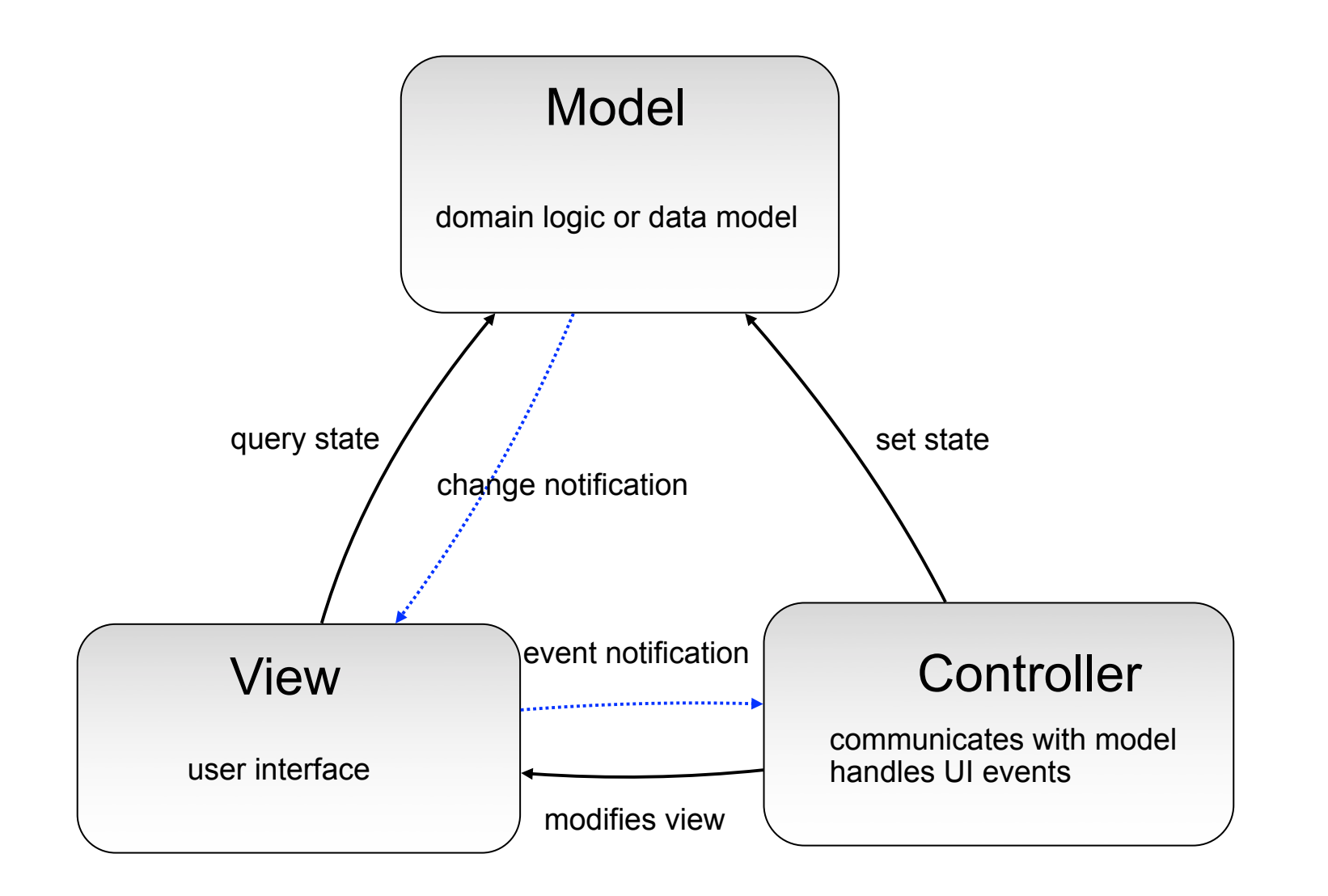

# Patterns Used in MVC

- $\Box$  Mediator: to mediate the communications of widgets
	- **The controller**
- □ Observer: to receive event notifications
	- Model to View, View to Controller
	- Async in nature
- $\Box$  Command: to encapsulate the action as objects
	- **E** Action taken on event notifications

## Mediator

#### $\Box$  What it is

- An object acting as a "hub"
- **Defines how a set of objects (colleagues)** interacts
- So colleagues don't have to refer to each other

#### □ Target problem

- $\blacksquare$  Different widgets have to act in response to each other
- Storing references in widgets is inflexible

# Without the Mediator Pattern

**17**

#### $\Box$  Each concrete widget refers to other widgets to interact with

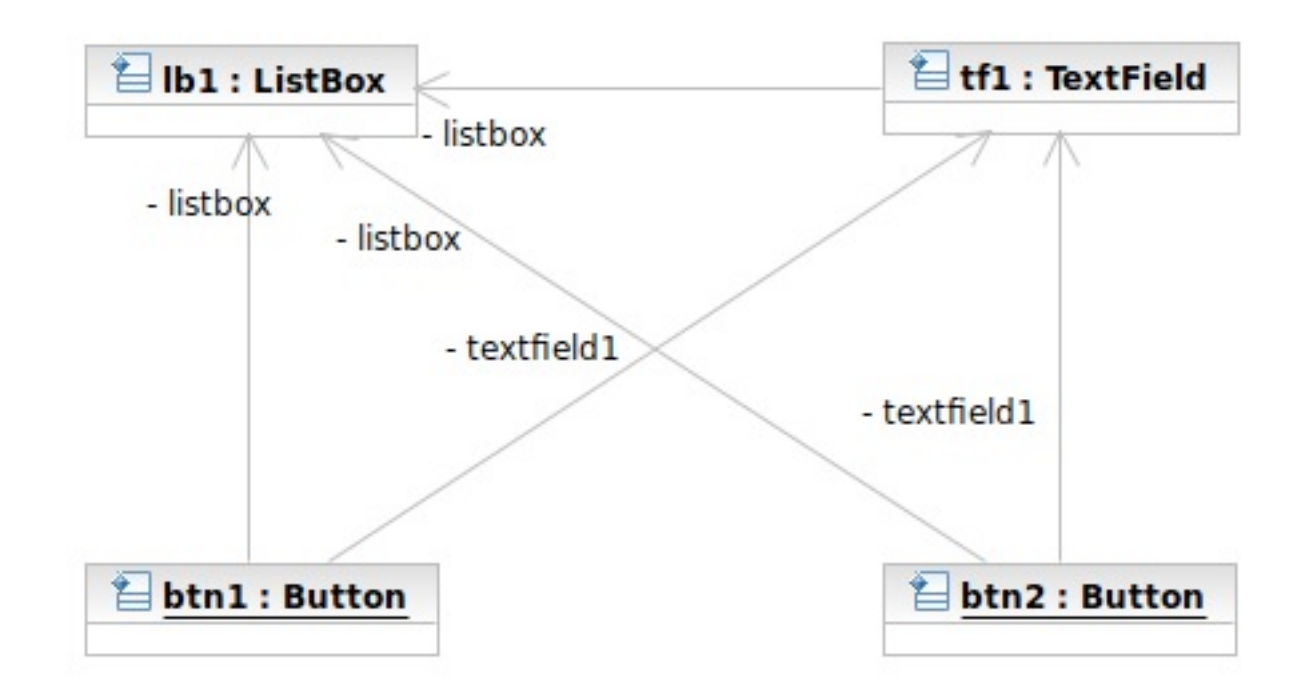

## Applying the Pattern

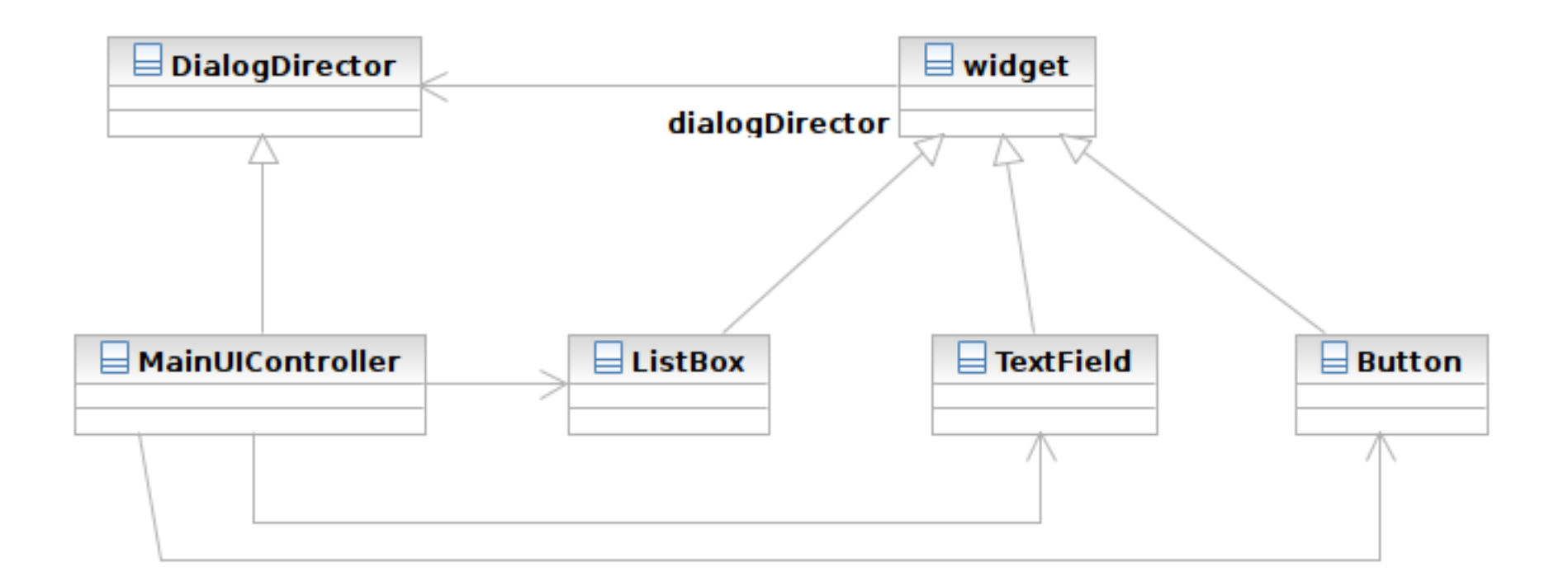

#### Structure

**19**

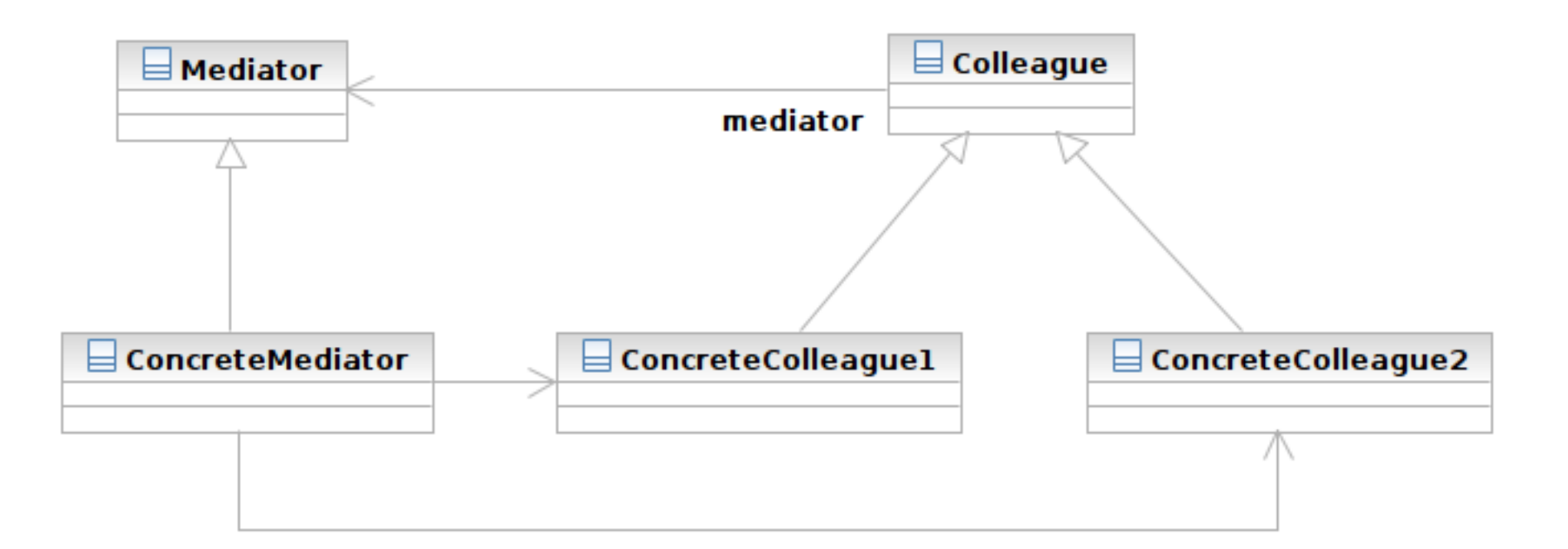

#### Structure

**20**

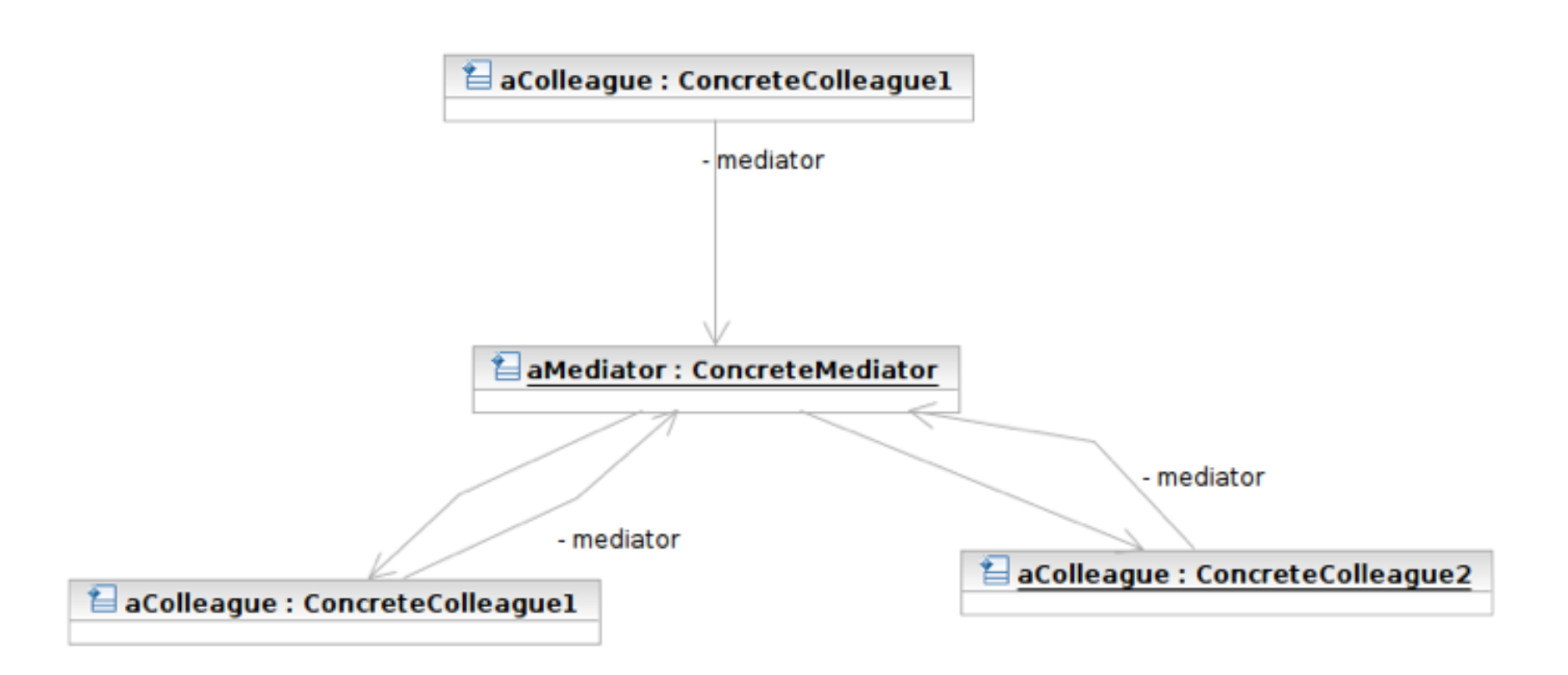

## Participants

- **21**
- Class **Mediator** defines an interface for communicating with Colleague objects
	- Often acts as the **Controller** in the MVC design pattern
	- Often acts as the **Observer** in the Observer pattern
- Class **ConcreteMediator** knows and maintains its colleagues and implements their interactions

## Participants

- Class **Colleague** knows its Mediator and communicates with other colleagues via mediator
	- **Often the View components in the MVC** pattern
	- **E** The **Subjects** in the Observer pattern

## MVC and Mediator Pattern

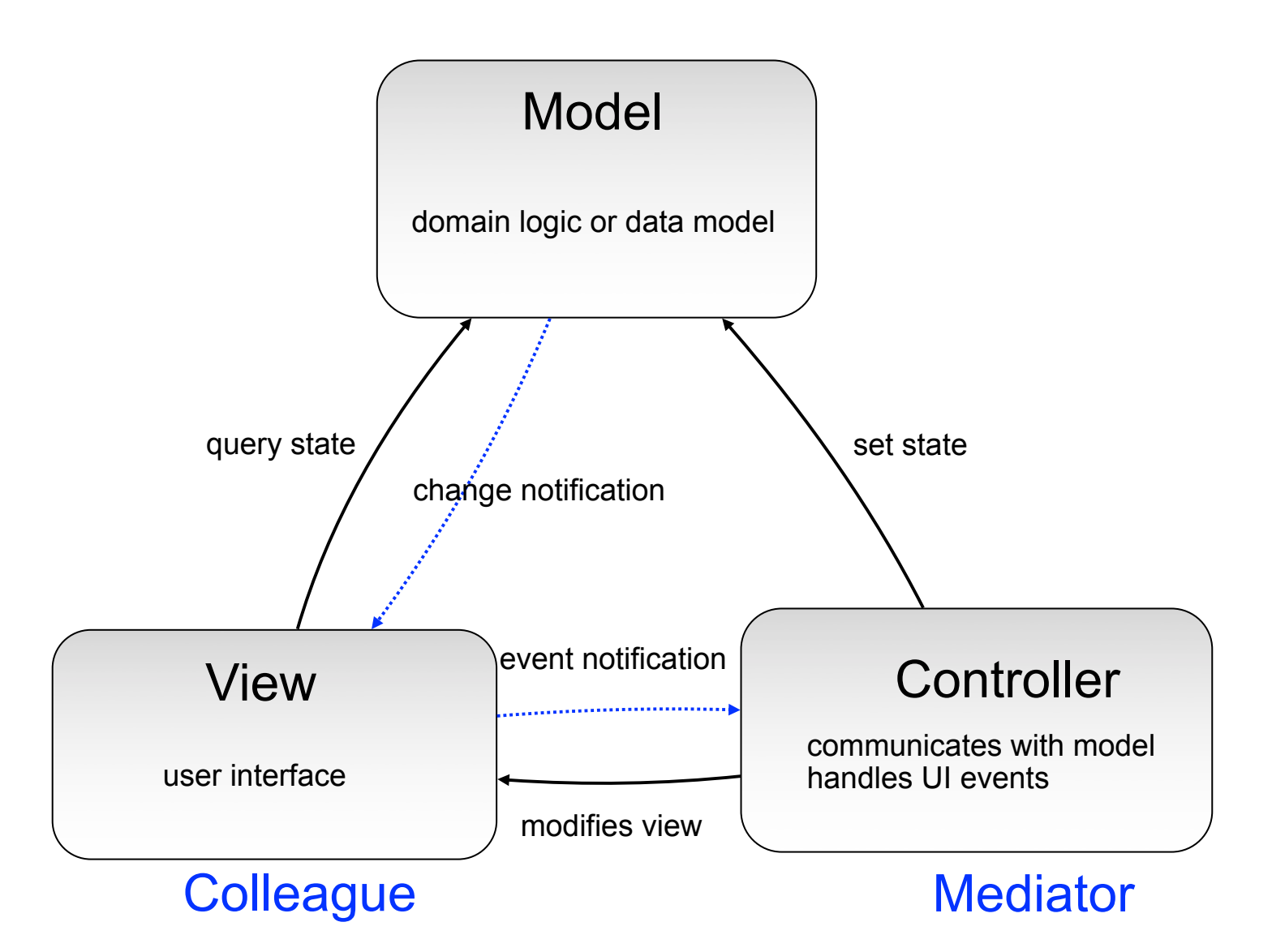

### **Observer**

#### $\Box$  What it is

- A one-to-many dependency between objects
- Allowing the registrant objects (observers) to be notified
- When the something interesting to them happens in the notifier (subject)

#### □ Target Problem

- An object should react to some (often async) event
- e.g. instant message dialog
- Polling is a not a good solution

# Without the Observer Pattern

 $\Box$  The observer has to continuously query the subject  $\Box$  The polling approach

```
While (! aSubject.hasChangedState()) {
```
} // now aSubject has changed its state

## Applying the Pattern

**26**

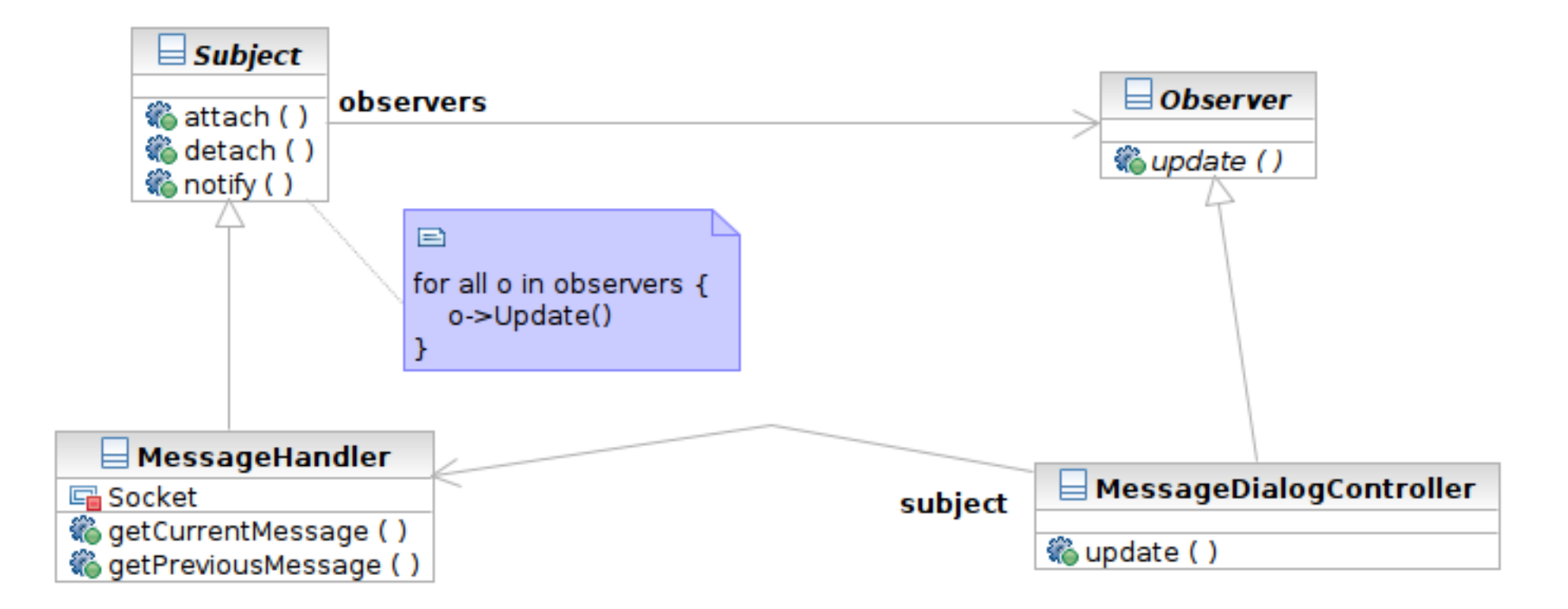

#### Structure

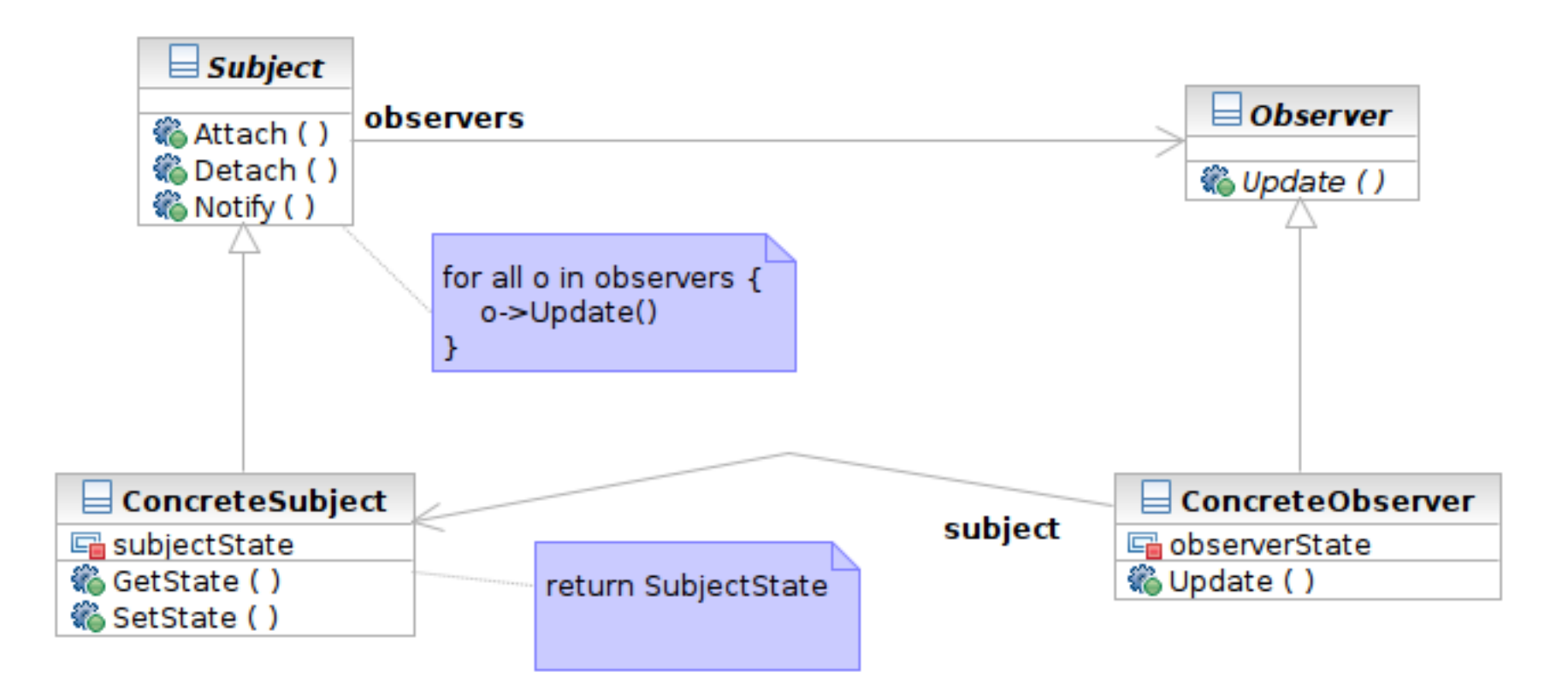

#### Interaction

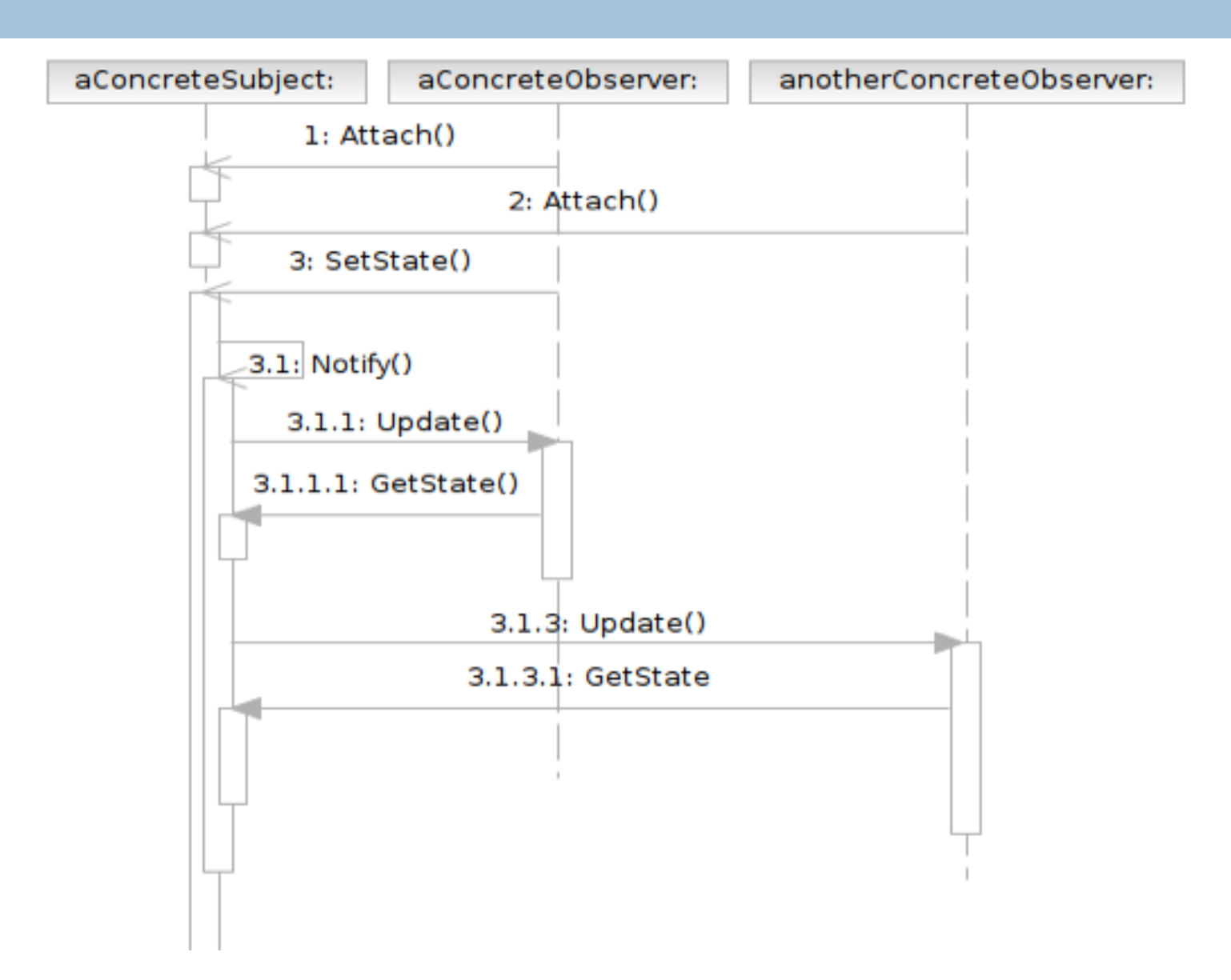

## Participants

- Class **Subject** knows its observers and provides an interface for attaching and detaching Observer objects
	- A.K.A **Publisher**, who generates events and sends notifications
- Class **Observer** defines an updating interface
	- A.K.A. **Subscriber**, who is interested in the events

### Participants

- Class **ConcreteSubject** stores state and sends notifications to observers
- Class **ConcreteObserver** maintains a reference to a ConcreteSubject object; stores states; implements the Observer updating interface

## MVC and Observer Pattern

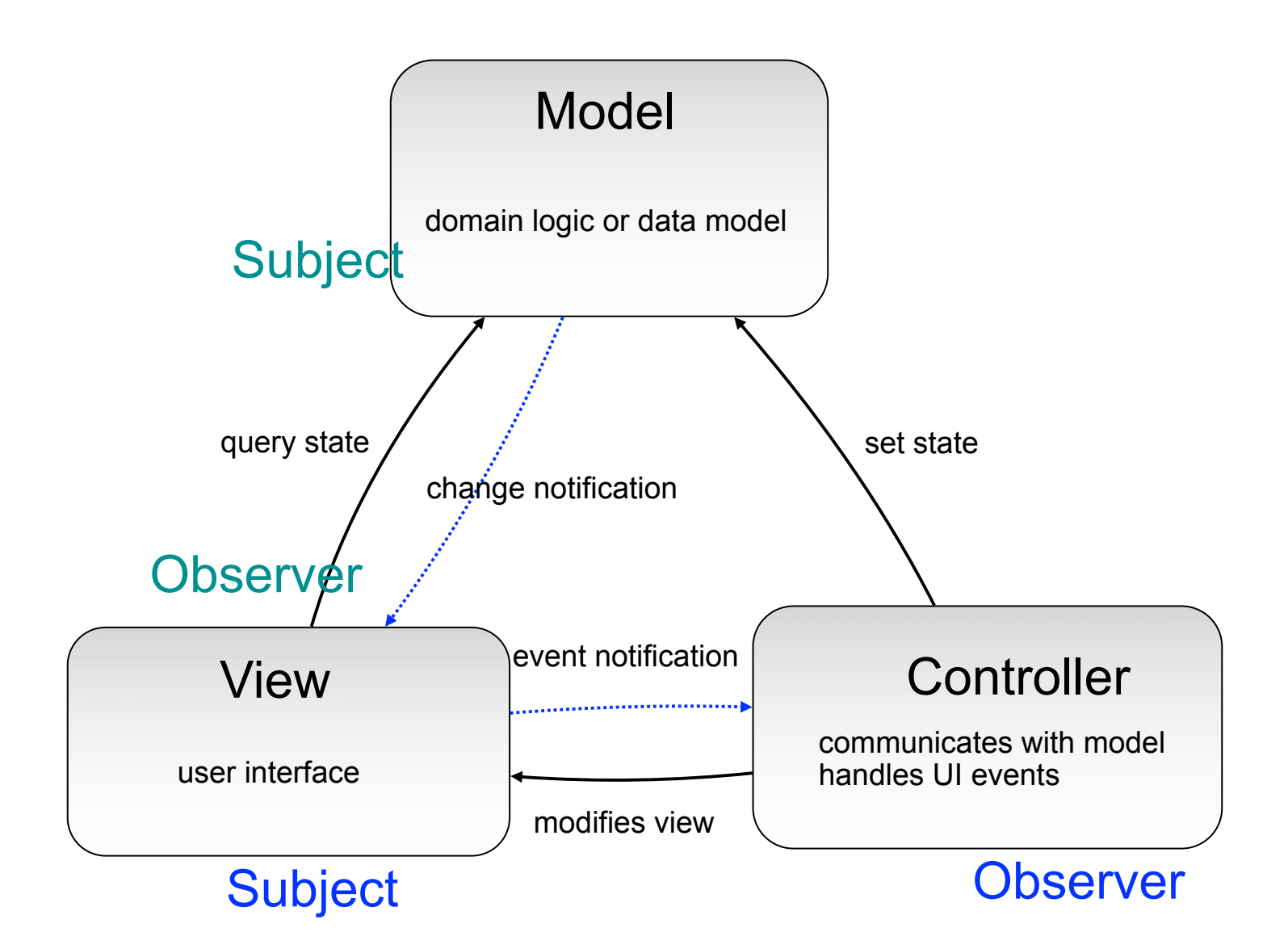

## Command

#### $\Box$  What it is

- An action encapsulated as an object
- $\blacksquare$  To be executed later by another client
- Can be queued or composed

#### □ Target problem

- Customize the behavior of reusable widgets
- Subclassing is not a good solution
	- **You will have many derived class only to define** custom behavior
	- classes for Delete Button, Delete Menu Item, Add Button, Add Menu Item

#### Without the Command Pattern

#### □ A subclass for each widget instance

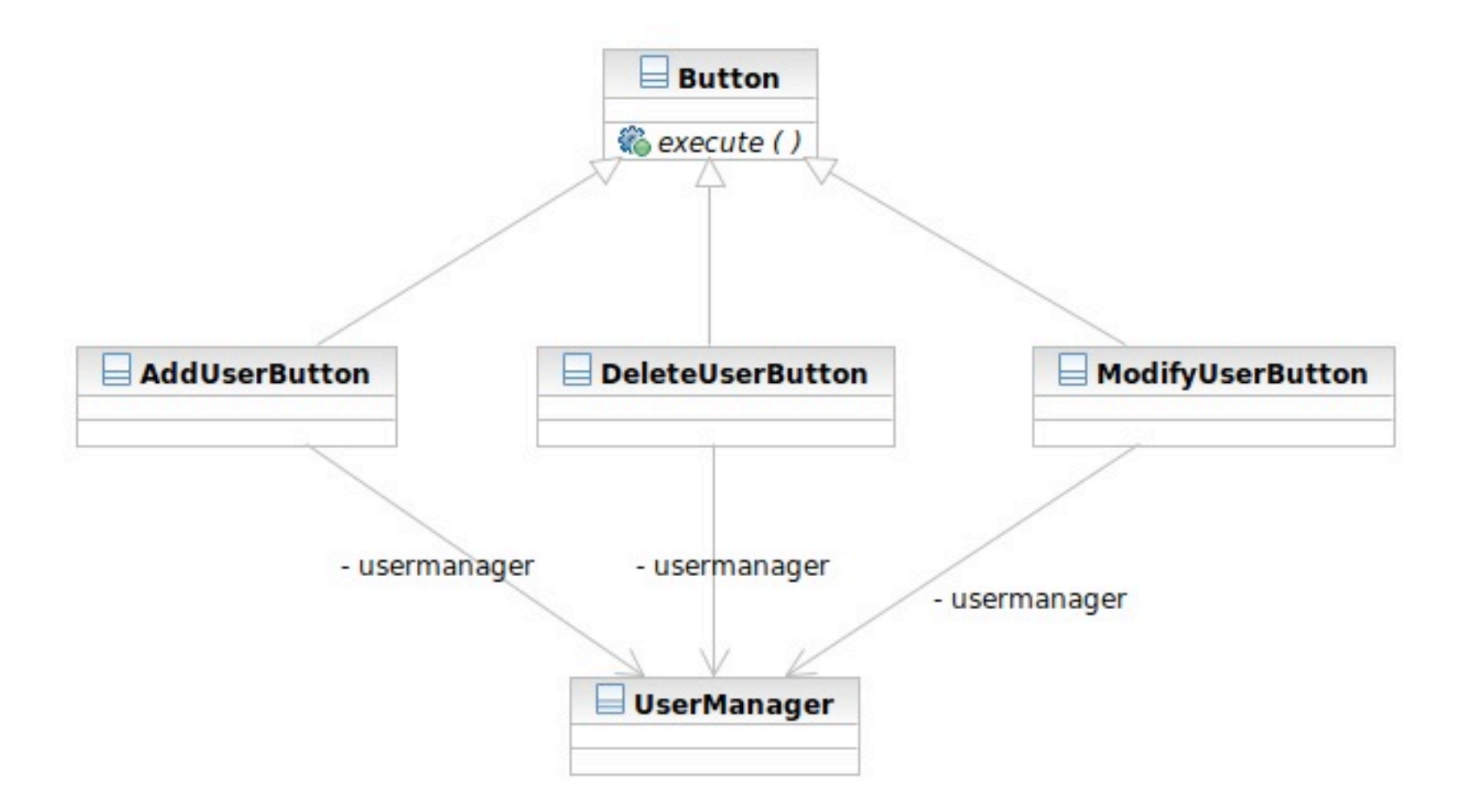

## Applying the Pattern

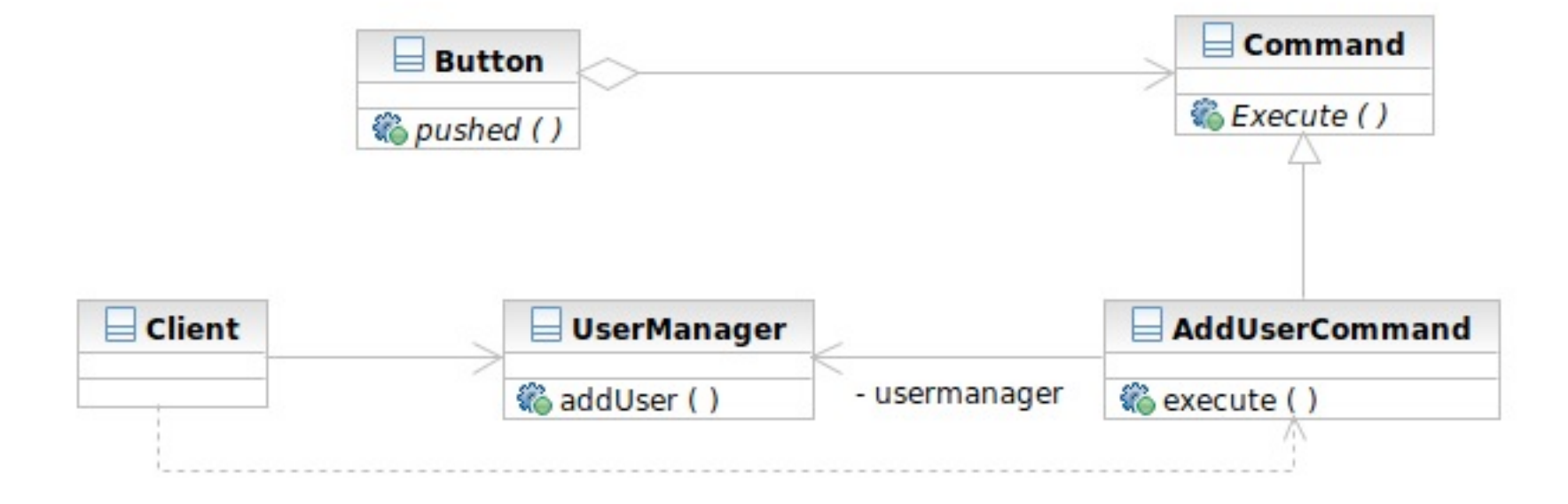

#### Structure

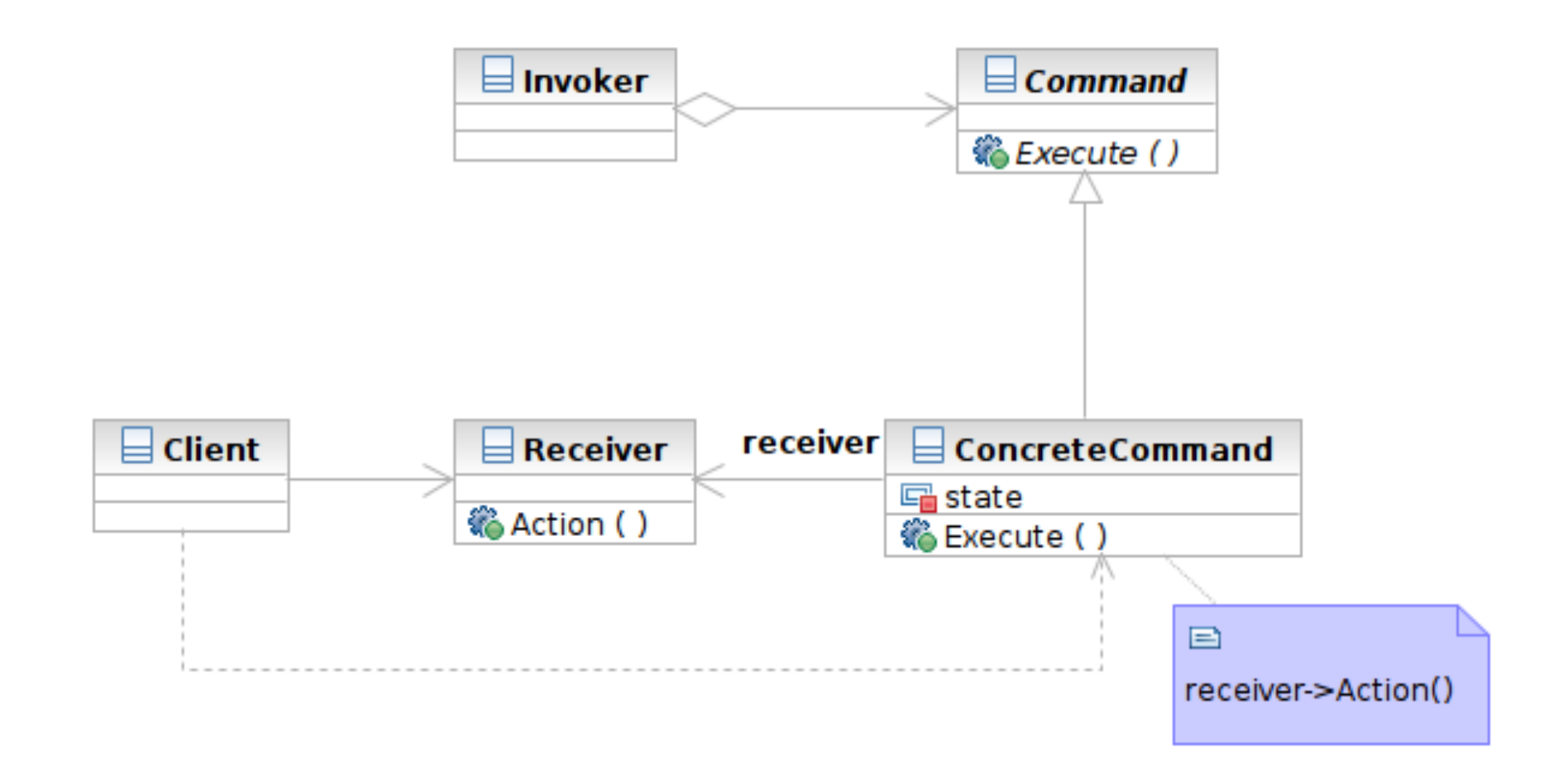

#### Interaction

**36**

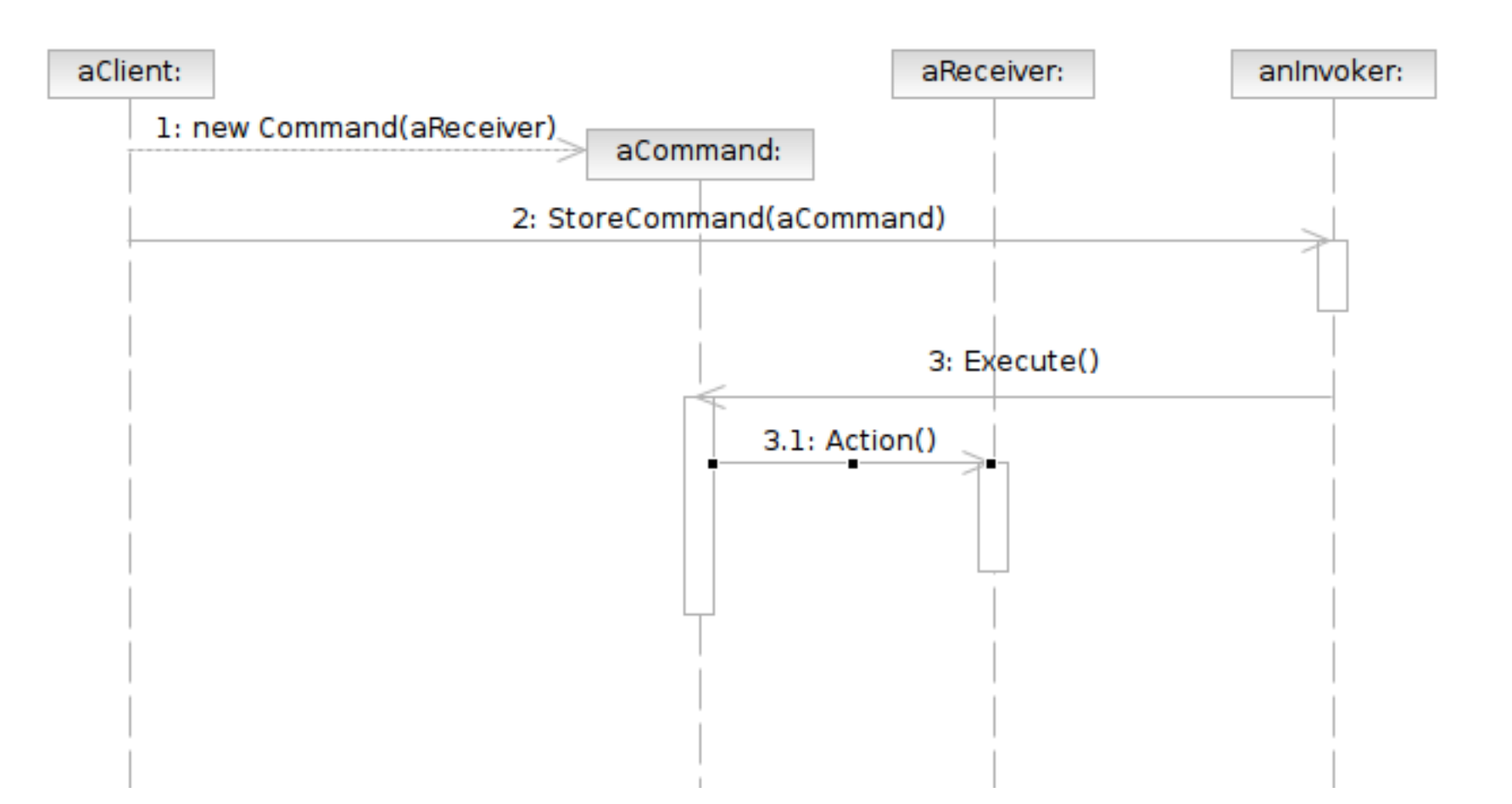
#### Participants

- **37**
- Class **Command** declares an interface for executing an operation.
- Class **ConcreteCommand** defines a binding between a Receiver object and an action; implements Execute by invoking the corresponding operations on Receiver
	- **P** note that there hasn't to be only one receiver used in a command
	- a receiver isn't always necessary for a command to execute, either

#### Participants

- Class **Client** creates a ConcreteCommand object and sets its receiver
- Class **Invoker** asks the command to carry out the request
- Class **Receiver** knows how to perform the operations

## MVC and Command Pattern

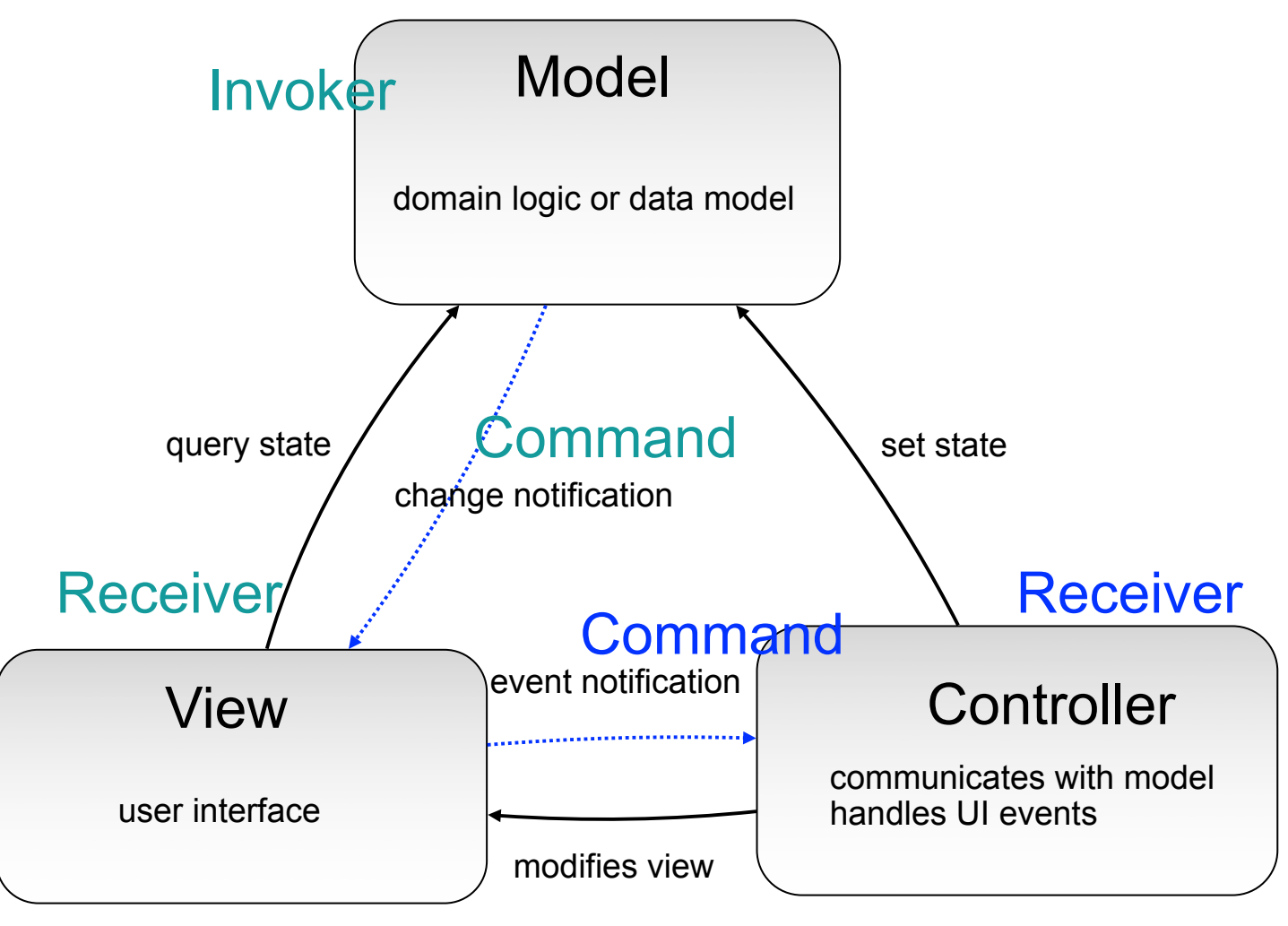

#### Invoker

## Abstract Factory

#### $\Box$  What it is

- An interface for creating families of related or dependent objects
	- Without specifying their concrete classes
- □ Target Problem
	- Database client program needs to instantiate different database connection, query, statement objects
		- Without needing to know the concrete classes for different database vendors (DB2, MySQL, etc)
	- **E** Cross platform GUI programming

#### Without the Abstract Factory Pattern

#### □ Client has to instantiate the concrete classes of the product family

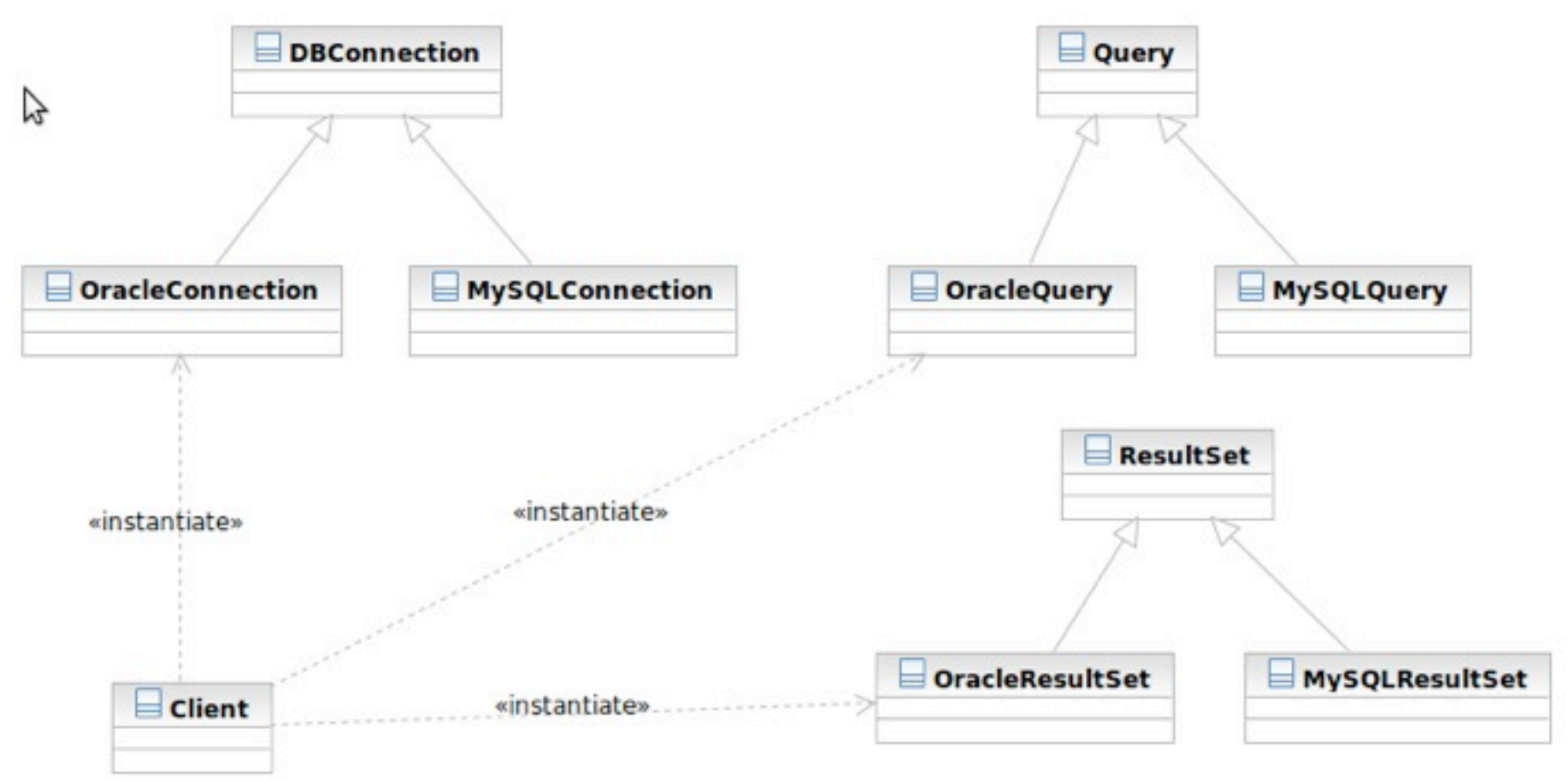

## Applying the Pattern

**42**

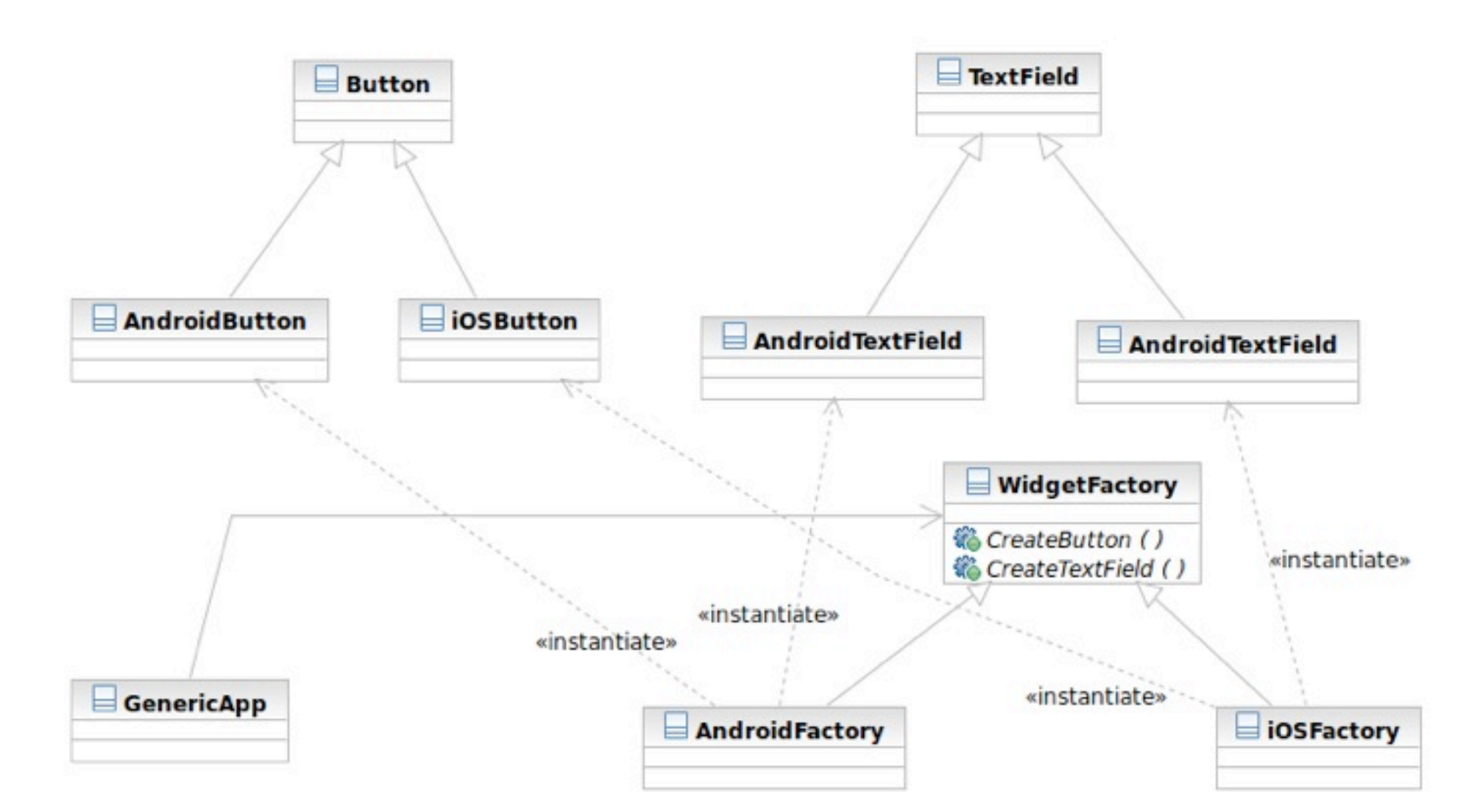

#### Structure

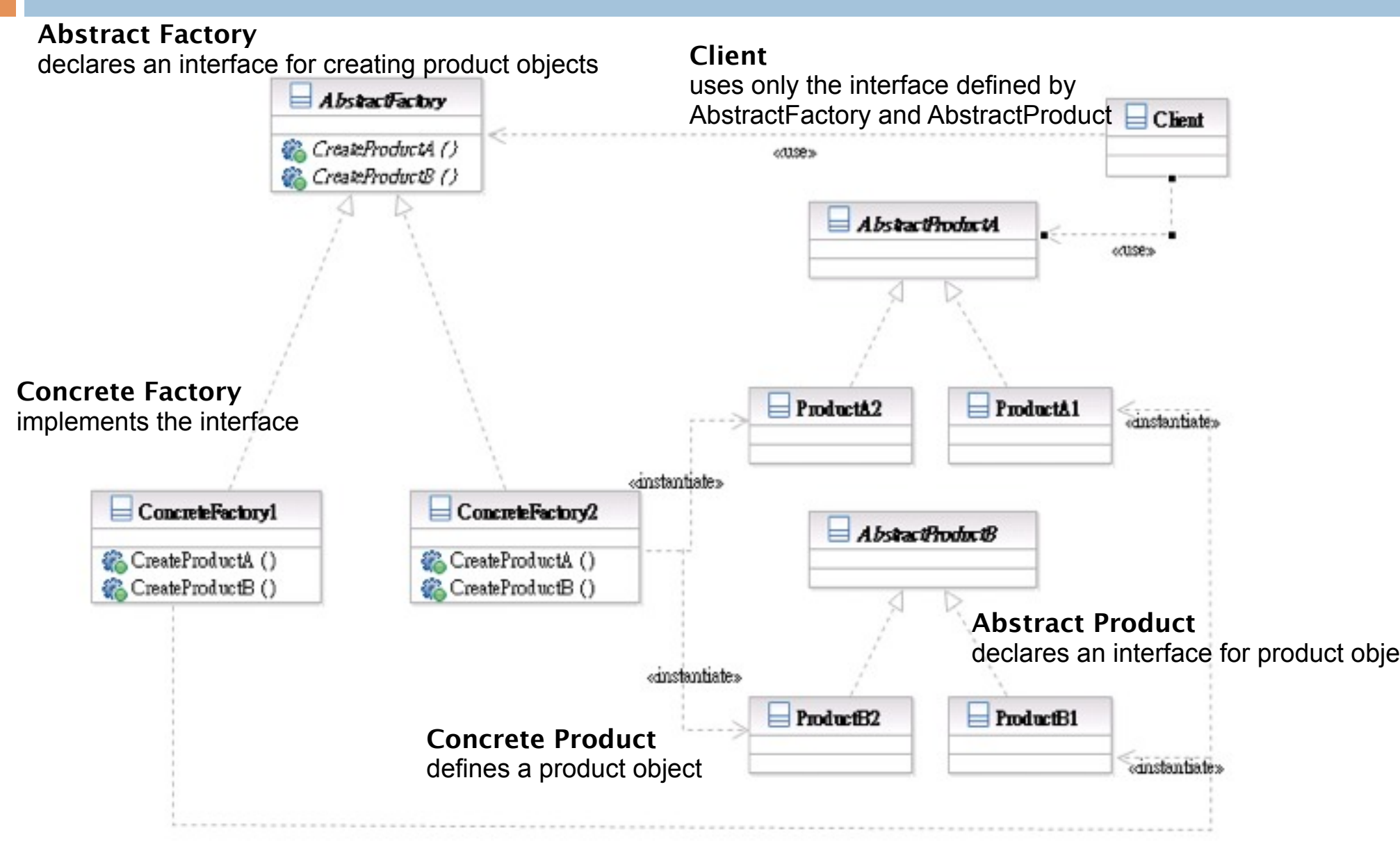

Software Development Methods, Fall 2011 Software Development Methods, Fall 2011 Behavioral Patterns [2010/10/13]

## Participants

- Class AbstractFactory declares an interface for creating product objects;
- □ Class **ConcreteFactory** implements the interface;
- Class **AbstractProduct** declares an interface for product objects;
- □ Class **ConcreteProduct** defines a product object;

 Class **Client** uses only the interface defined by AbstractFactory and AbstractProduct

#### Template Method & Factory Method

#### □ What Template Method is

- A method that serves as the 'skeleton' or structure of an algorithm
- Abstract methods called by the template method is implemented in derived classes

#### □ Target problems

- $\blacksquare$  Client profile validators for different countries
- $\blacksquare$  The generic quick sort algorithms for userdefined classes

#### Without the Template Method Pattern

}

}

- ValidateUSUser () {
	- // validate account id
	- // validate name
	- // validate age restriction (US)
	- // validate phone number (US)
	- // validate address (US)

ValidateTWUser () { // validate account id // validate name // validate age restriction (TW) // validate phone number (TW) // validate address (TW)

## Applying the Pattern

WoodidatePhoneNumber ()

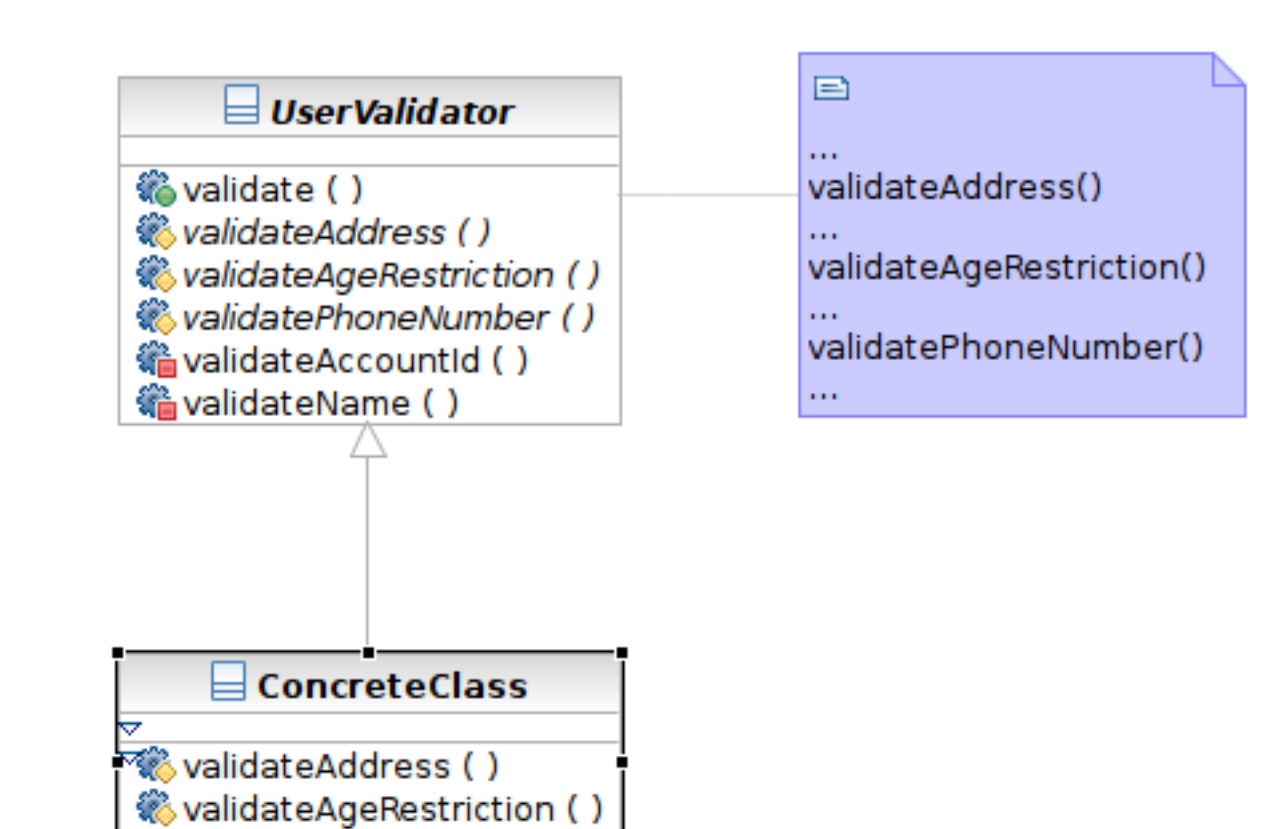

#### Structure

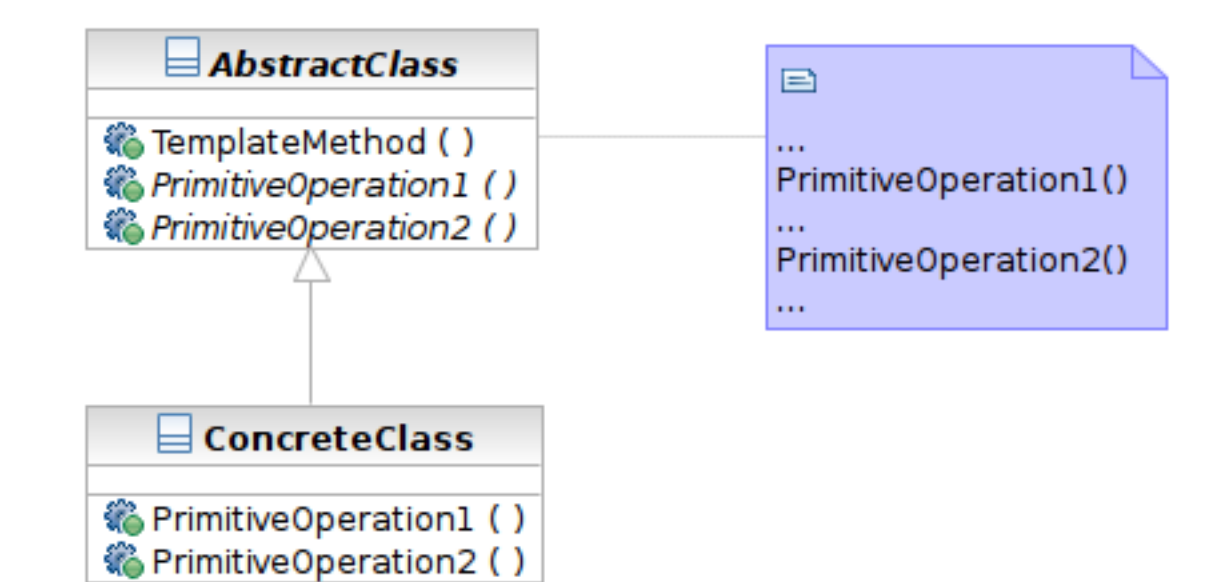

#### Participants

- Class **AbstractClass** defines abstract primitive operations (steps) of an algorithm; implements a template method defining the skeleton of an algorithm.
- Class **ConcreteClass** implements the primitive operations.

## Factory Method

#### $\Box$  What it is

- A method that instantiates a concrete class when called
- Often called in template method

## Structure

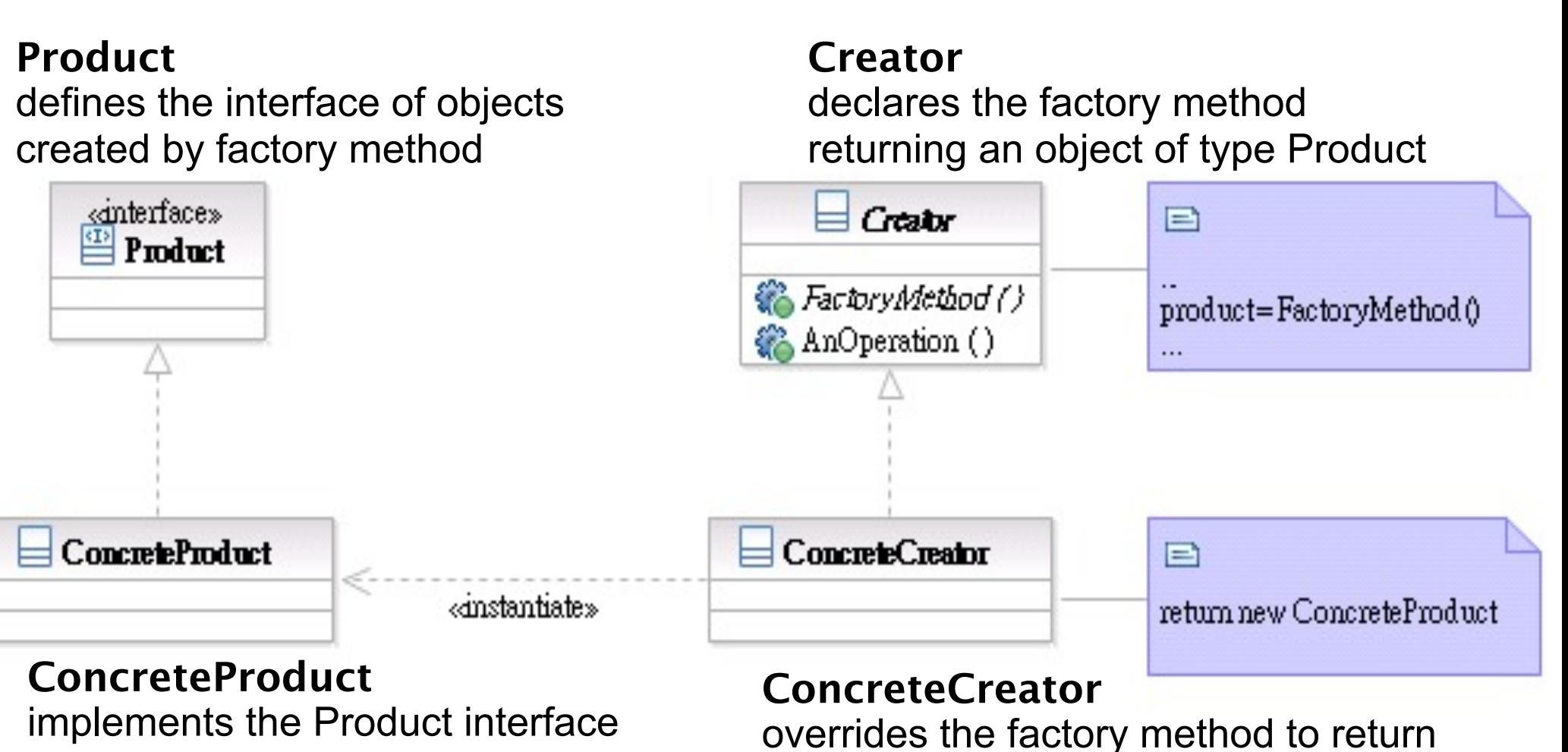

an instance of a ConcreteProduct

#### Prototype

#### $\Box$  What it is

- An object that creates other object by 'cloning' itself
- □ Target Problem
	- Some objects are expensive to instantiate from scratch
	- Cloning the already instantiated object is cheaper
		- Default user profile stored in database -- no need to retrieve from DB each time when creating a new user.

#### Without the Prototype Pattern

**53**

(Suppose instantiation of ShoppingCart requires access of remote system, which is expensive)

// anonymous user place an item to the shopping cart aShoppingCart = new ShoppingCart ()  $\frac{1}{1000}$  ms

...

# Applying the Pattern

**54**

(Suppose instantiation of ShoppingCart requires access of remote system, which is expensive)

// anonymous user place an item to the shopping cart aShoppingCart = prototype.clone() // 10 ms

...

#### Structure

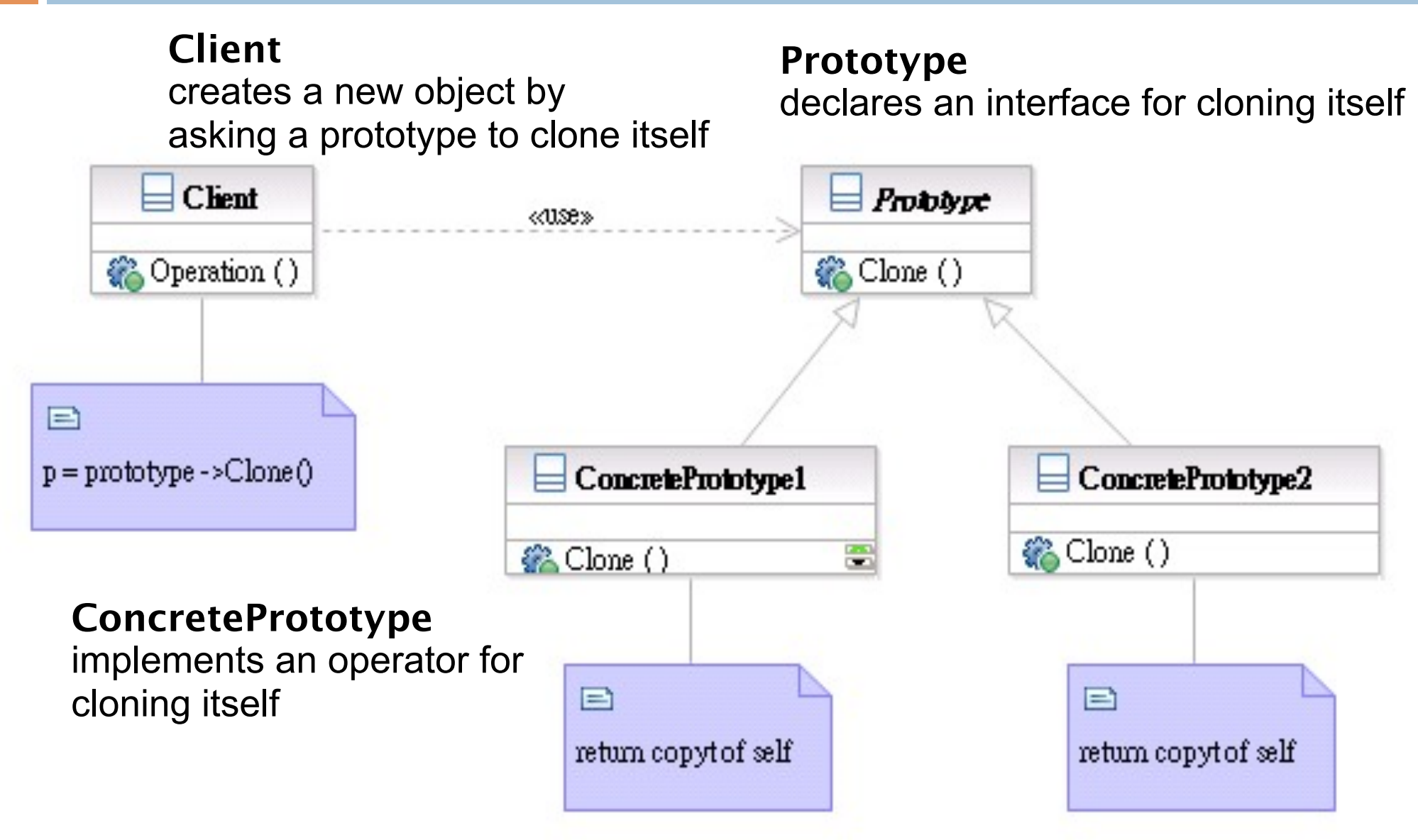

#### Participants

- Class **Prototype** declares an interface for cloning itself.
- Class **ConcretePrototype** implements an operator for cloning itself.
- □ Class **Client** creates a new object by asking a prototype to clone itself.

# Singleton

#### $\Box$  What it is

- A class that creates only one instance
- $\blacksquare$  The only instance is often globally accessible

#### □ Target Problem

- Some classes only need one instance in the system
- Multiple instances is either unnecessary or worse, an error in the system
	- Database driver, and abstract factory, connection pool

#### Structure

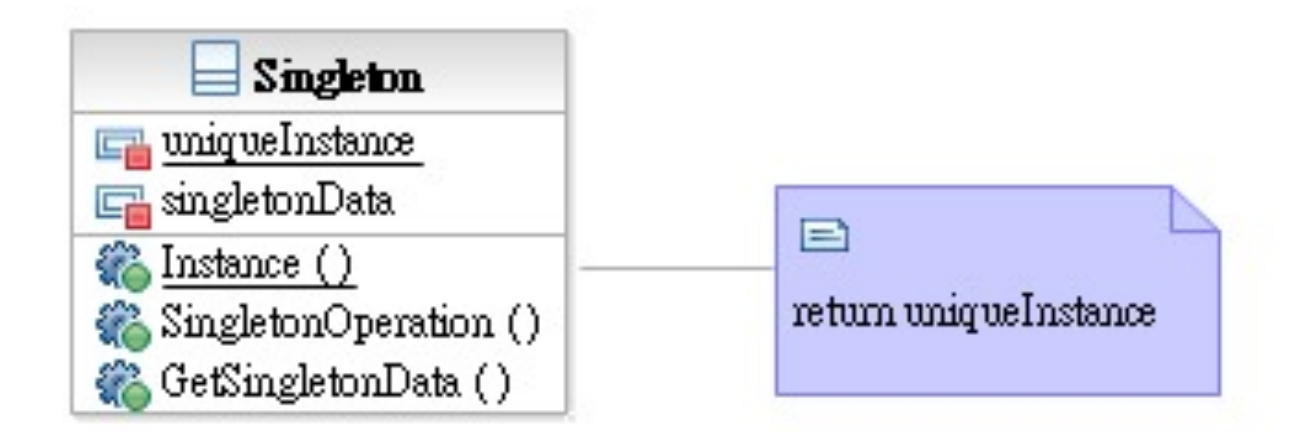

**Singleton** defines a static member function that lets clients access its unique instance

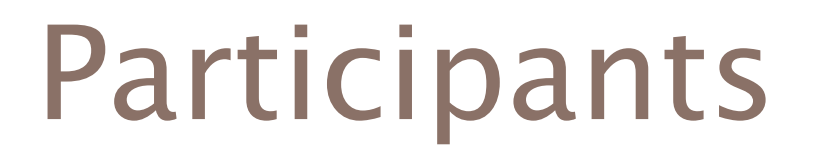

 Class **Singleton** defines a static member function that lets clients access its unique instance.

#### Patterns Dealing with Complex Object Hierarchies

- $\Box$  Composite: the representation (structure) of the hierarchy
- $\Box$  Builder: to create the representation
- $\Box$  Visitor: to extend the operations that can be applied to the composite structure

# Sample Problem

- **61**
- □ Cross-platform GUI framework
	- Widgets have hierarchical structures/ representations
	- **E** Use define the GUI interface with XML
	- Support native interface (Mac, Linux, Windows) and web interface
	- Convert the representation to json for AJAX

## **Composite**

#### $\Box$  What it is?

- A structure to compose objects into tree structures to represent part-whole hierarchies
- ■Individual objects and compositions are treated uniformly (with the same interface)
- □ Target Problem
	- **Parse tree**
	- **OCUI widget composition**
	- Macro commands

## Apply the Composite Pattern

**63**

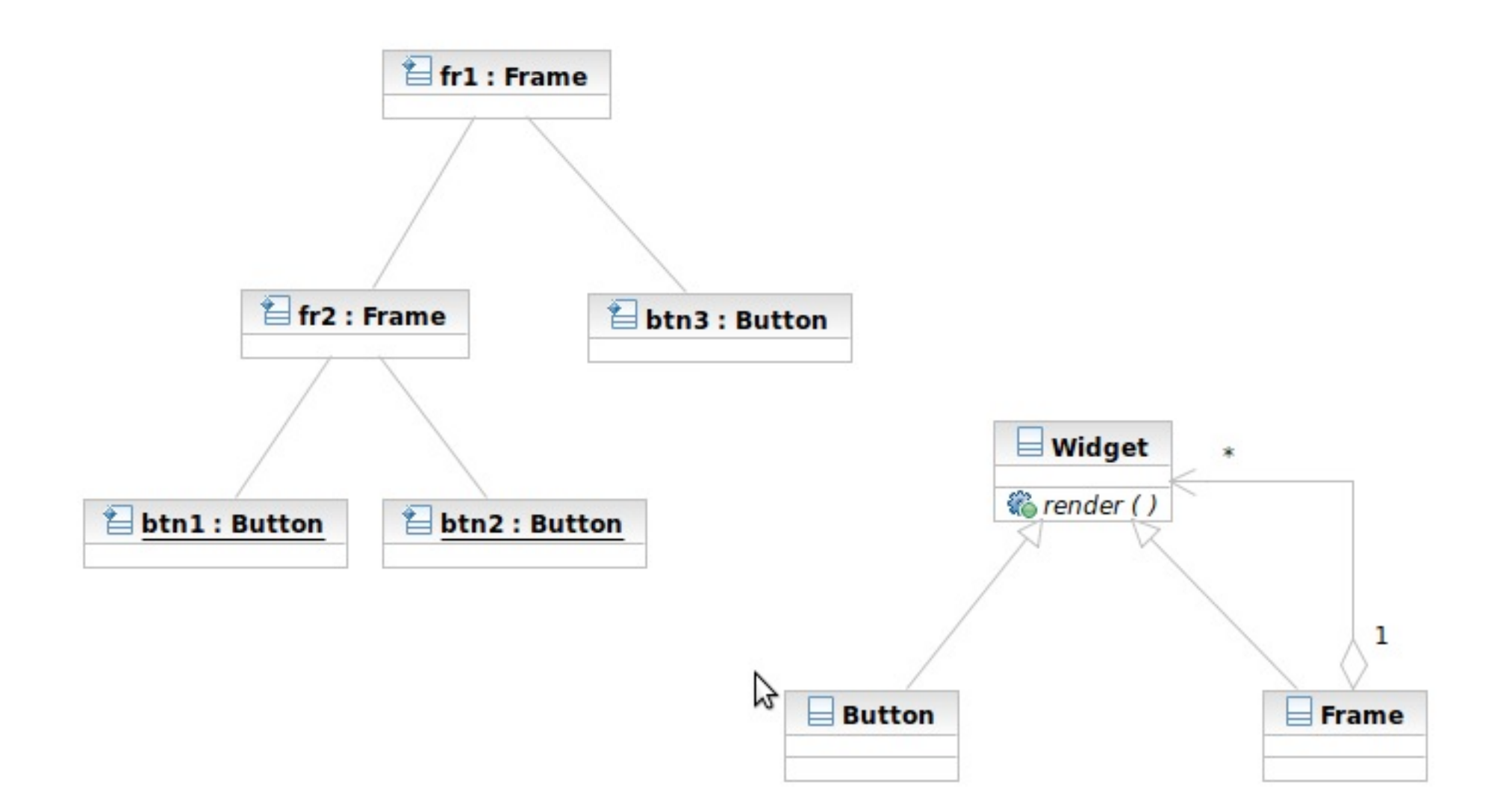

## Structure/Participants

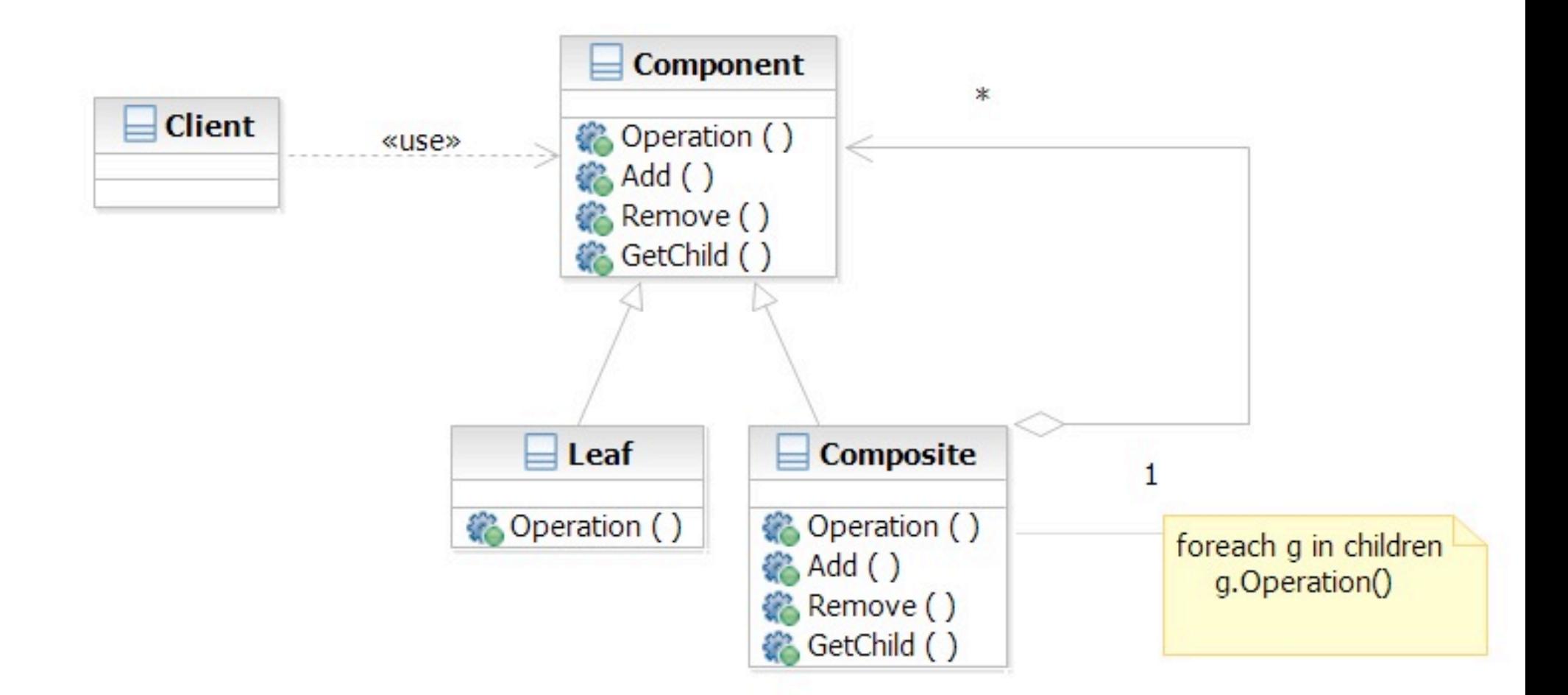

## Composite and Builder

- **65**
- $\Box$  The composite structure is often built with the builder
- □ What Builder is?
	- Separation of the construction of a complex object from its representation
	- **The construction process can optionally** create different representations
- □ Target Problem
	- **Parser reading source file to represent it as** parse tree

# Apply the Builder Pattern

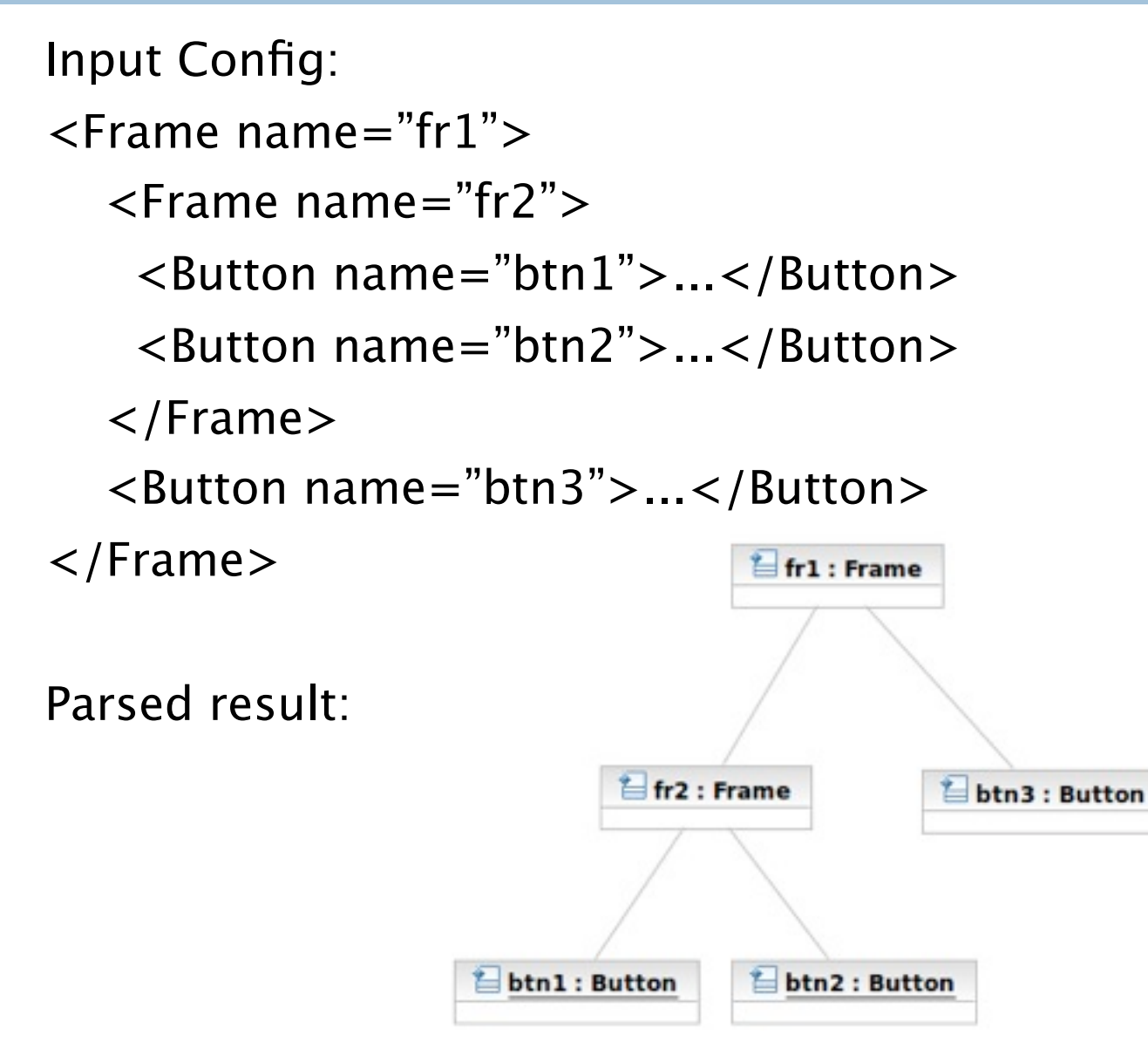

## Apply the Builder Pattern

**67**

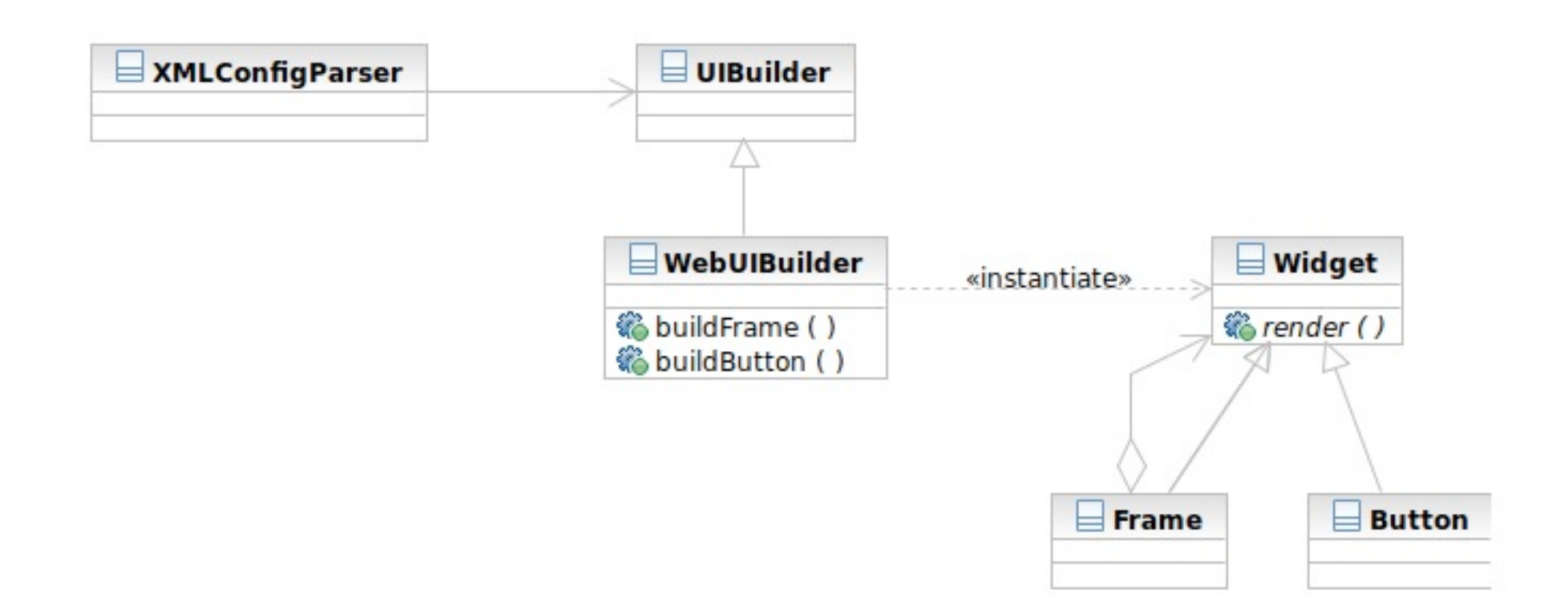

#### Structure

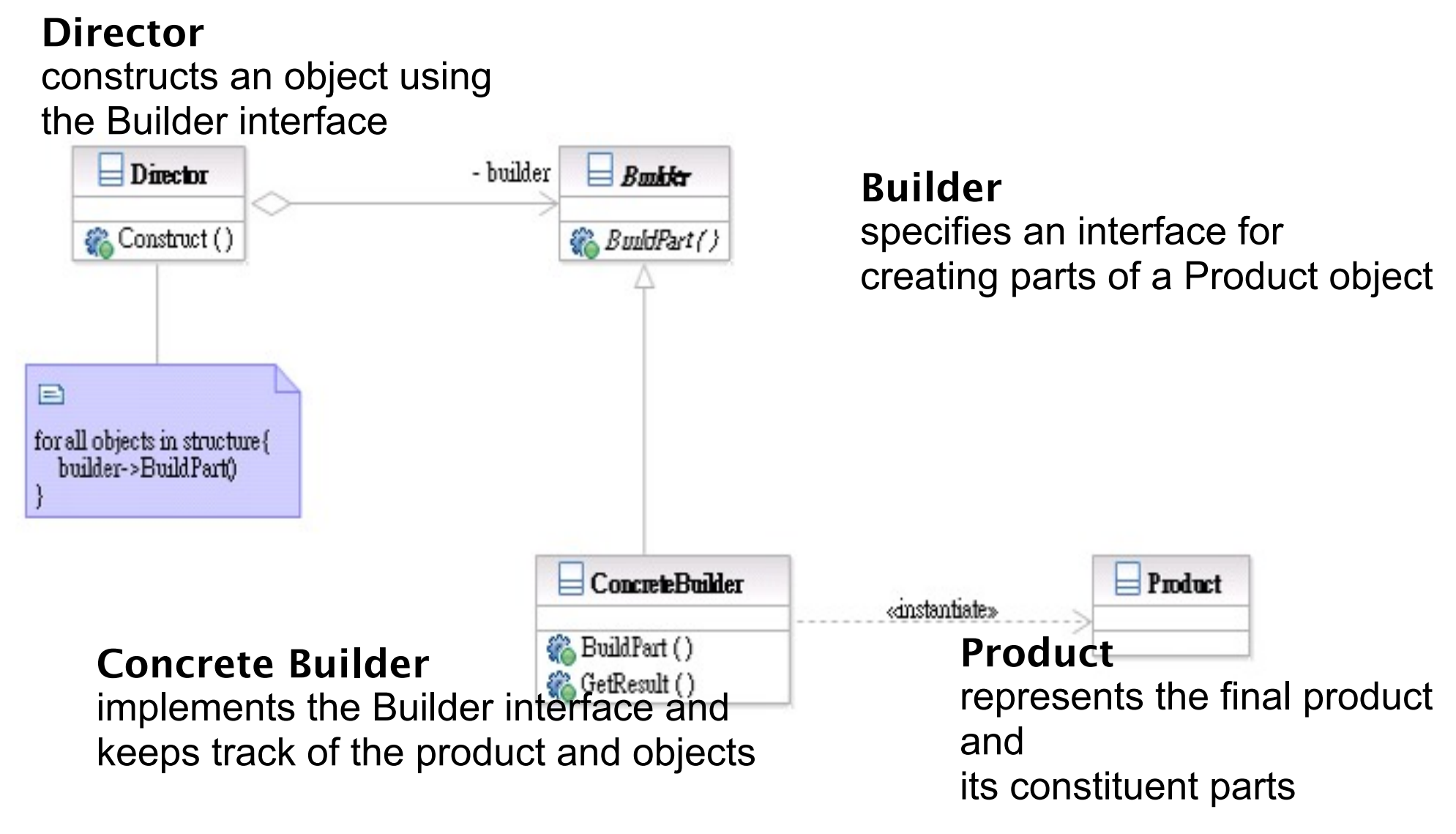

#### Builder Interaction

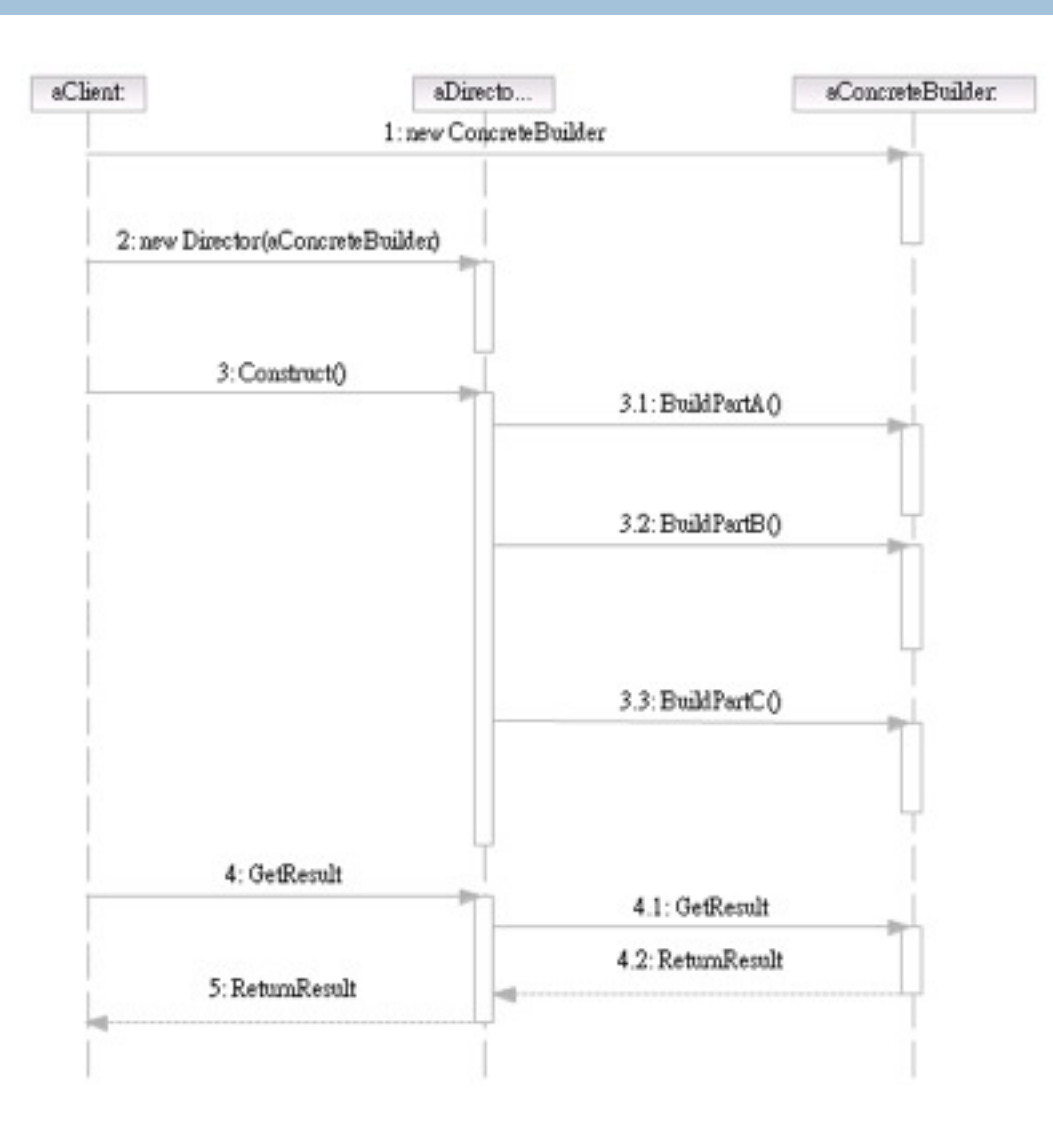

#### Participants

- Class **Builder** specifies an interface for creating parts of a Product object.
- Class **ConcreteBuilder** implements the Builder interface and keeps track of the product and objects.
- □ Class Director constructs an object using the Builder interface.
- Class **Product** represents the final product and its constituent parts.

# Visitor and Composite

- **71**
- $\Box$  The visitor lets you add new operations to the composite structure without modifying it
- □ What Visitor is?
	- $\blacksquare$  The representation of an operation that can be applied to different elements in the composite structure
- Target Problem
	- Serialization of the parse tree into json, database, etc

# Without the Visitor Pattern

#### □ Adding new operations to the whole class family:

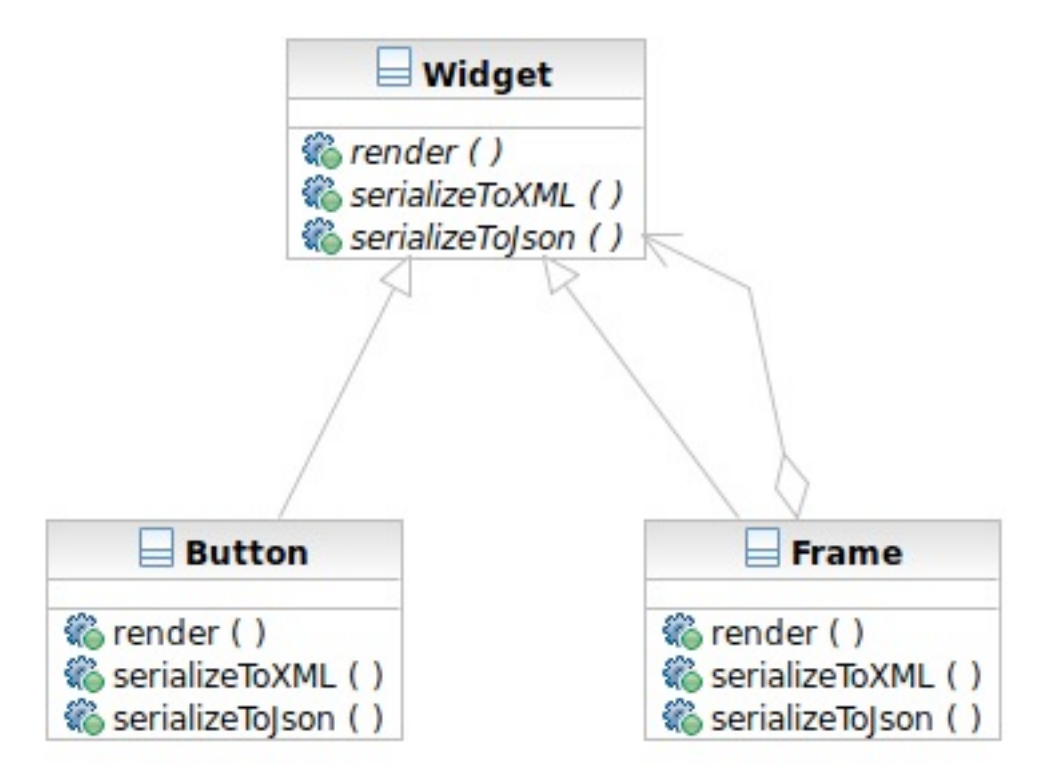
## Applying the Pattern

#### $\Box$  The operations to serialize to Json and XML are extracted into visitors

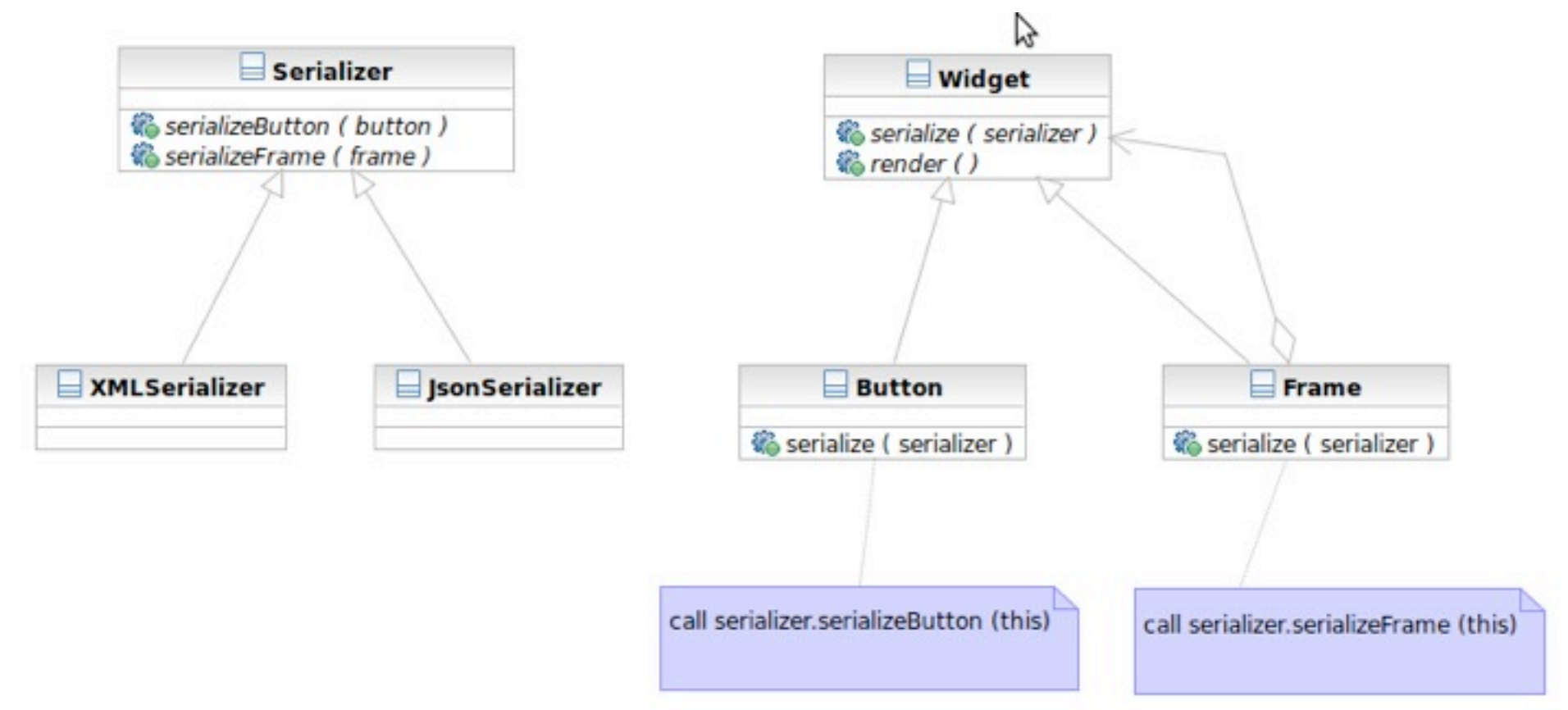

### Structure

**74**

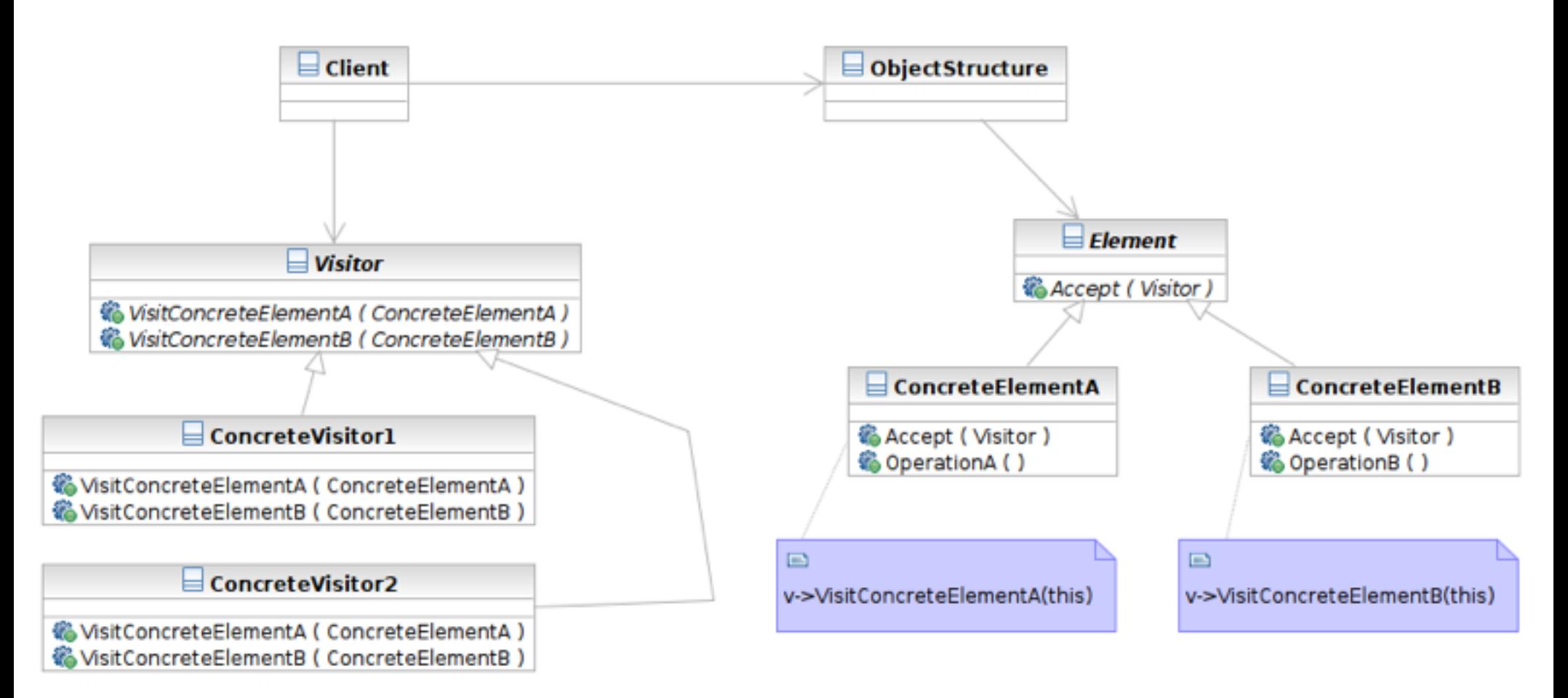

### Interaction

**75**

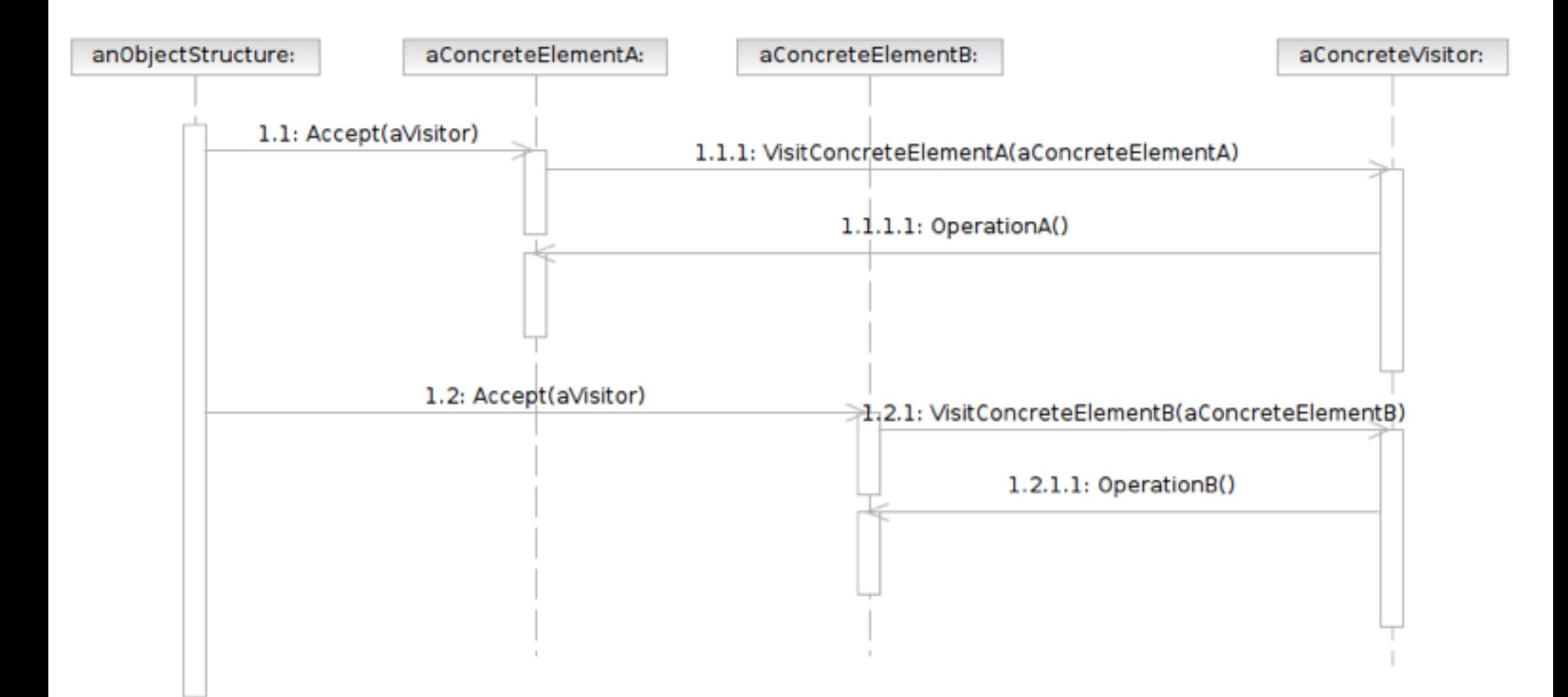

Software Development Methods, Fall 2011 Behavioral Patterns [2011 Behavioral Patterns [2011] Behavioral Patter

## Participants

- **76**
- Class **Visitor** declares a Visit operation for each class of ConcreteElement in the object structure.
- **Example Class ConcreteVisitor** implements each operation declared by Visitor.
- Class **Element** defines an Accept operation that takes a visitor as an argument.

## Participants

- **Example Class ConcreteElement** implements an Accept operation that takes a visitor as an argument.
- **Example Class ObjectStructure** enumerates its elements

#### Iterator

#### $\Box$  What it is

- A way to access the elements of an aggregate objets sequentially
- Without exposing its internal details

#### □ Target Problem

Accessing 'collection classes'

List, Vector, Tree, Sets, etc.

■ You don't want your code heavily impacted just because you want to replace a list with a tree

## Without the Iterator Pattern

**79**

#### $\Box$  Client is dependent on the interface of the aggregate classes

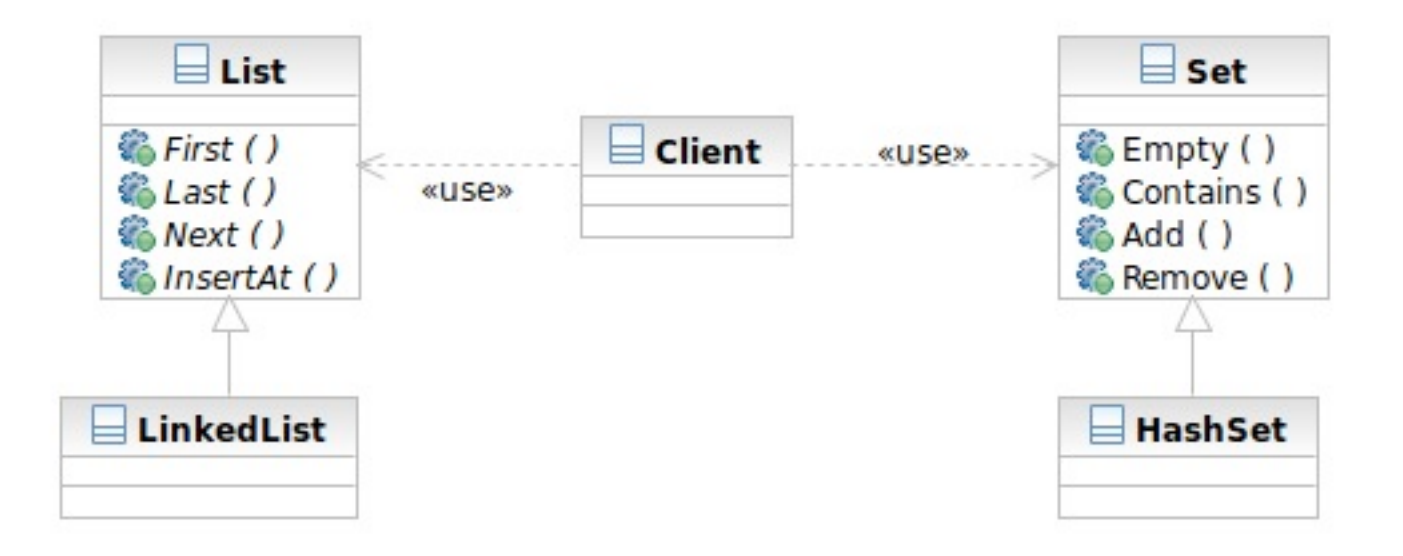

## Applying the Pattern

**80**

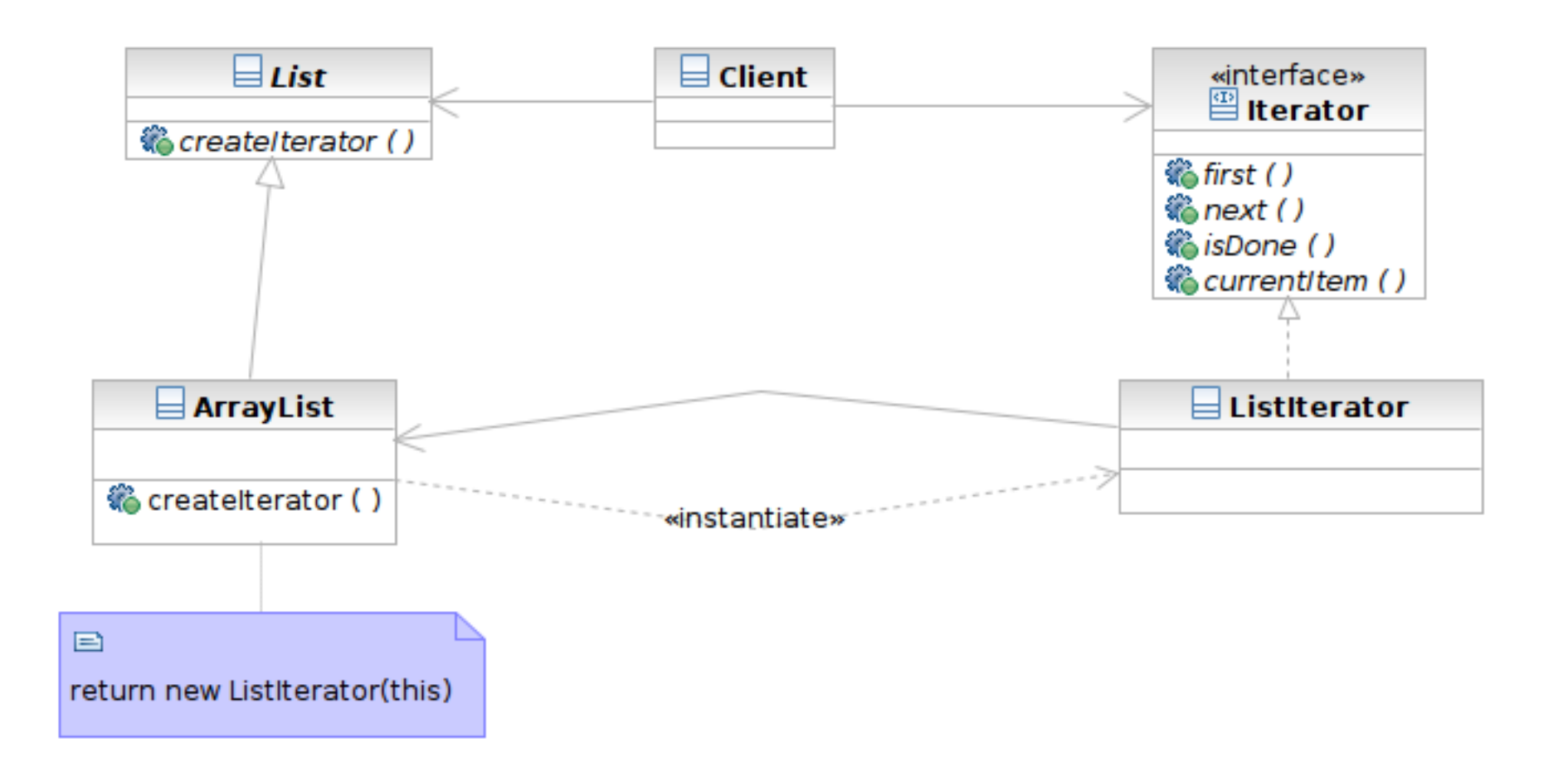

#### Structure

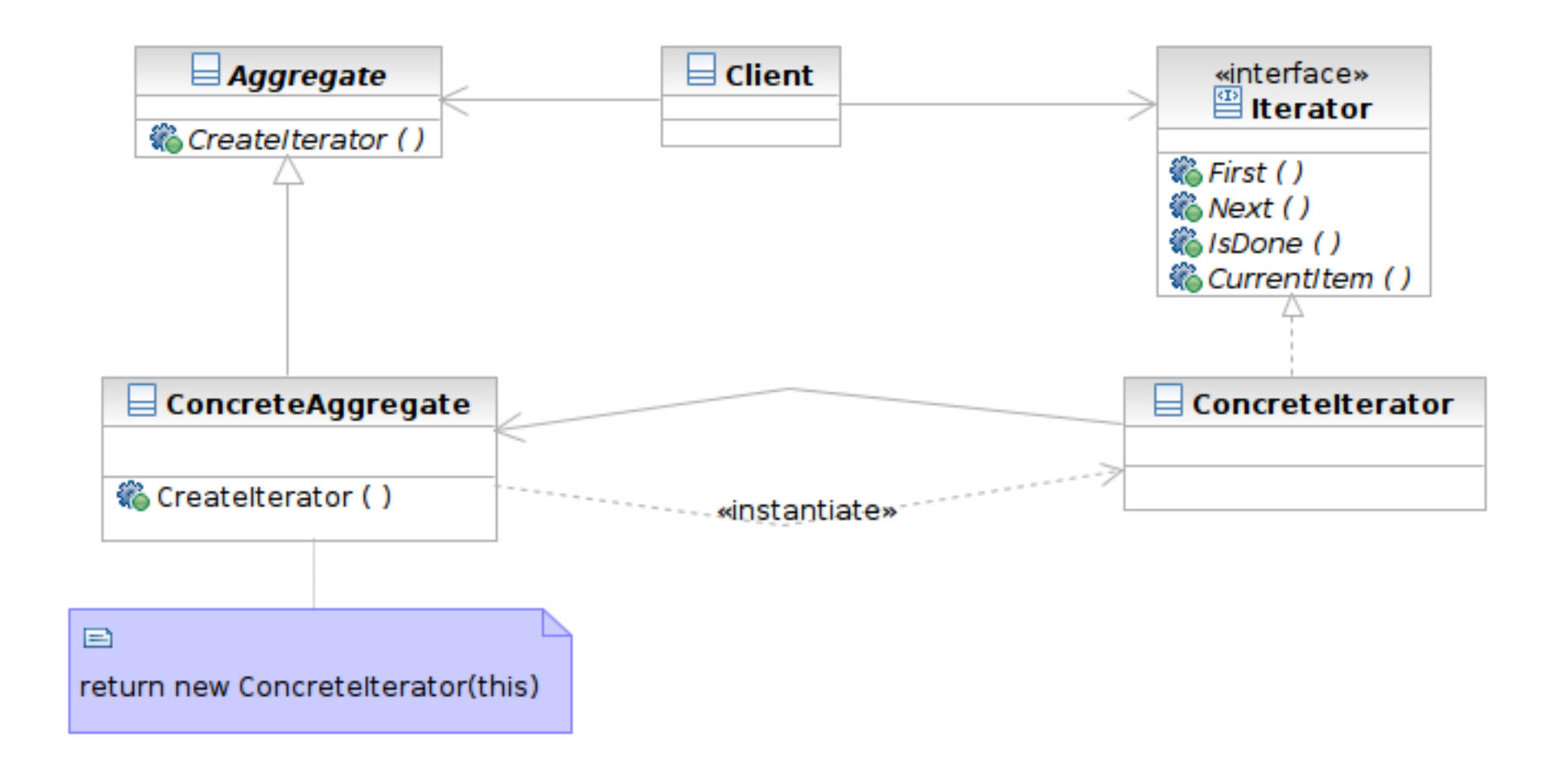

## Participants

- **82**
- Class **Iterator** defines an interface for accessing and traversing elements
- Class **ConcreteIterator** implements the Iterator interface; keeps track of the current position of traversal
- Class **Aggregate** defines an interface for creating an Iterator object
- Class **ConcreteAggregate** implements the Iterator creation interface to return an instance of the proper ConcreteIterator

## Beyond Iterator

- **83**
- $\Box$  Iterator provides an universal interface to aggregate classes in an OO way
- $\Box$  Some programming languages solve this problem in language level
	- $\blacksquare$  lava: foreach style of loop
		- **Fig. 1** for (Object element: anArray)  $\{ \}$
		- **Syntactic sugar**
	- Ruby: code block invoked for each element
		- anArray.each { | element | print element }

#### Transparent Access: Proxy & Decorator

- $\Box$  The 2 are similar in structure but for different purposes
- $\Box$  Proxy focuses on controlling the access of an object
- □ Decorator is used to 'decorate' (adding more functionality) to an object dynamically

## Proxy

#### $\Box$  What it is

- A surrogate or placeholder for another object to control access to it
- $\blacksquare$  In a transparent way (having the same interface as the proxied object)

#### □ Target problem

- Access control between the client and your system, such as
- Lazy loading of image or other resources **E** Transparent access to remote objects

## Without the Proxy Pattern

#### $\Box$  The condition needs to be coded in the proxied class

```
// find cached authentication information
AuthInfo auth = FindCachedAuthor();If (auth != NULL) {
   // already cached. Return authentication info here
}
Else {
   // perform authentication with remote server
}
```
## Applying the Pattern

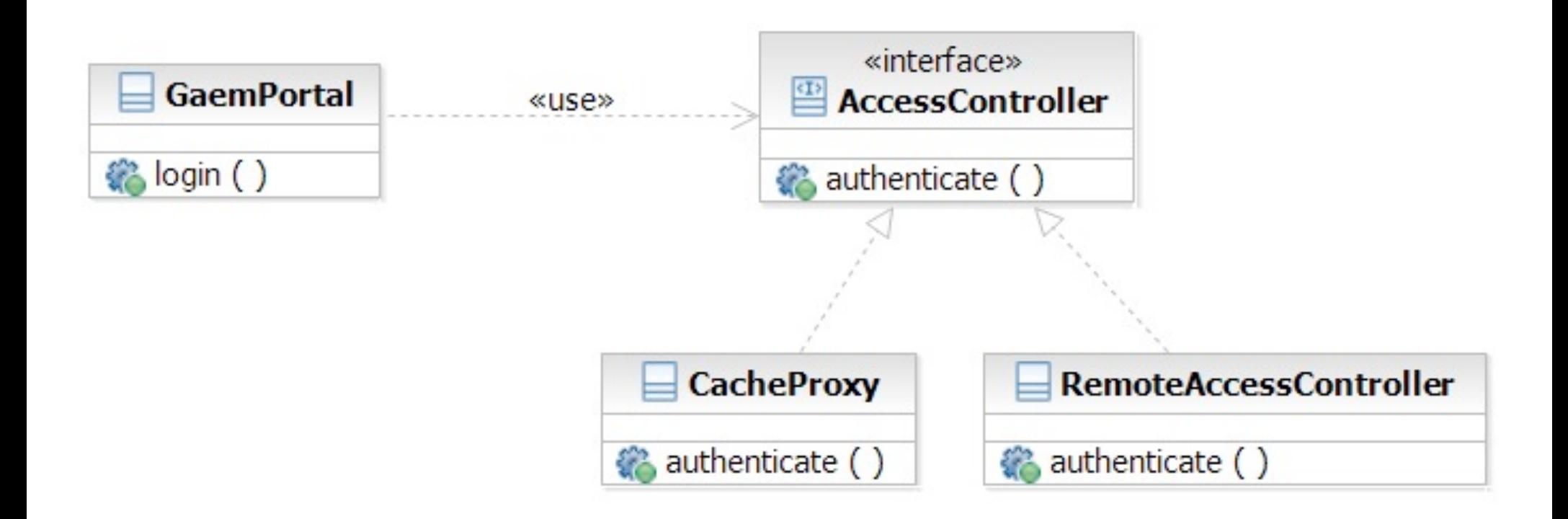

#### Decorator

#### $\Box$  What it is

- Attaching additional responsibilities to an object dynamically
- An alternative to subclassing
- □ Target Problem
	- Enabling/disabling additional features at runtime
		- Caching, logging
	- **O** Dynamic composition of these features (subclassing is infeasible)

## Without the Decorator Pattern

#### $\Box$  The added functionality needs to be coded in the decorated class:

```
If (logIsEnabled) {
   // log function entry
}
// function body
If (statisticsIsEnabled) {
  // update statistics
}
If (logIsEnabled) {
  // log function exit
}
```
## Applying the Pattern

**90**

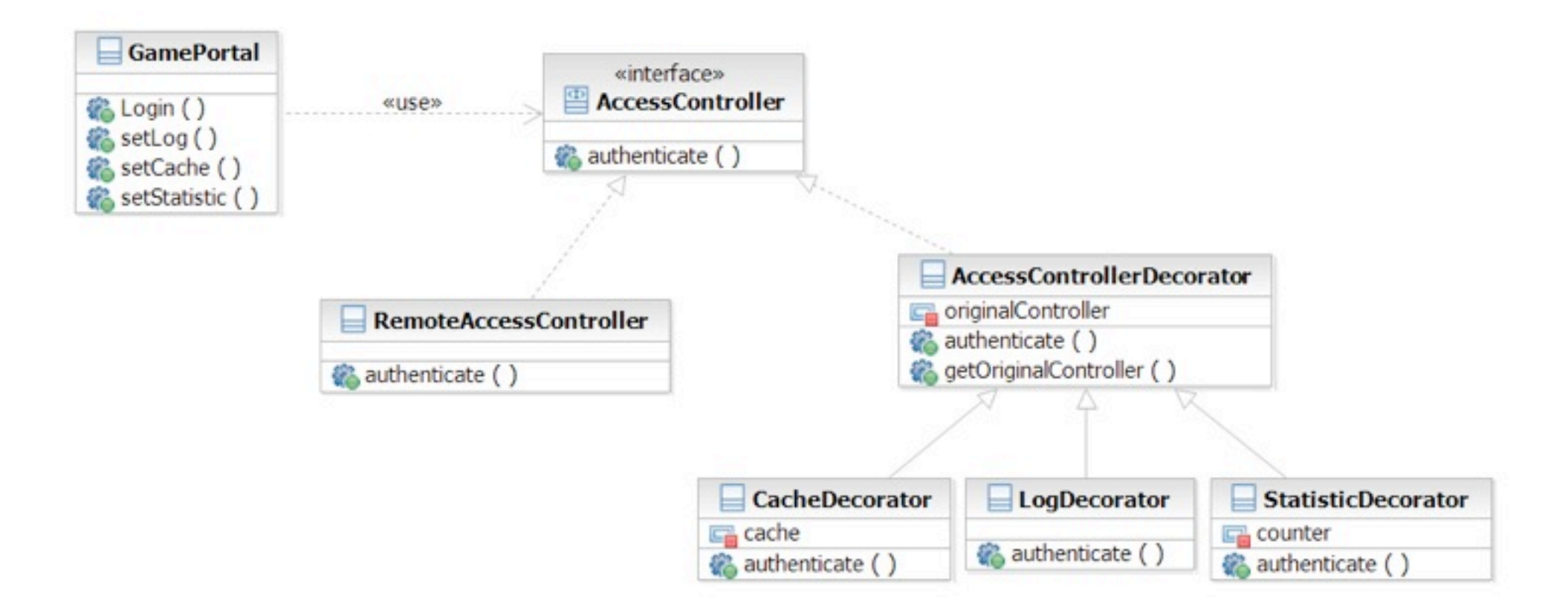

#### Structure

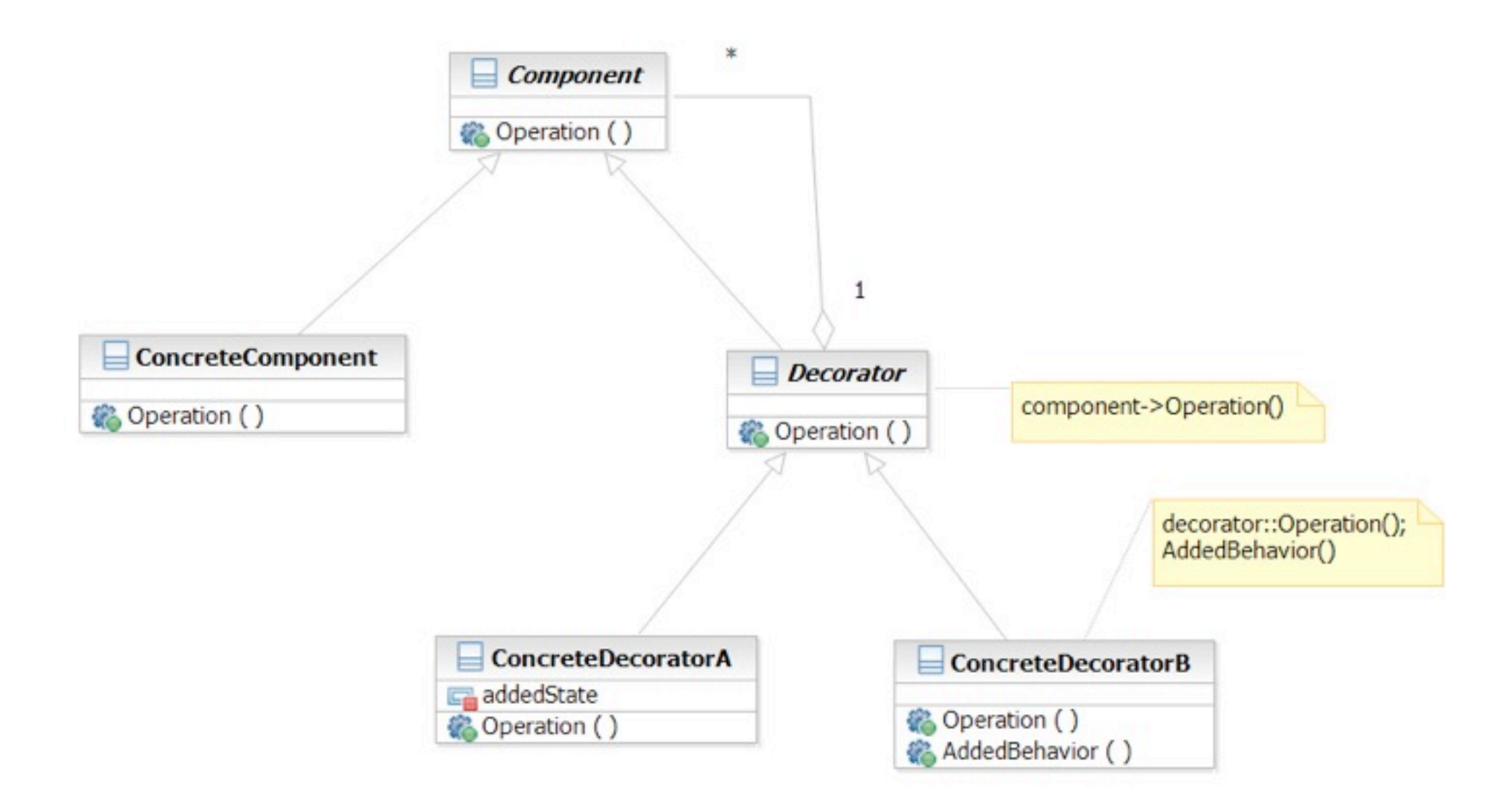

#### Interface Change: Facade & Adapter

- $\Box$  They both change the interface seen by the using class
- □ Facade simplifies an interface
- □ Adapter converts an interface

### Facade

#### $\Box$  What it is

- A high level interface to a set of interfaces in a subsystem
- □ Target Problem
	- **Providing a simplified interface to the low**level, fine-grained subsystems
		- GCC -> scanner, parser, optimizer, code gen, linker
	- **E** Unify the access to subsystems
		- e.g. account manager -> database, Idap, remote systems

## Without the Facade Pattern

**94**

#### $\Box$  Client directly uses the interface of the lower-level, fine-grained classes

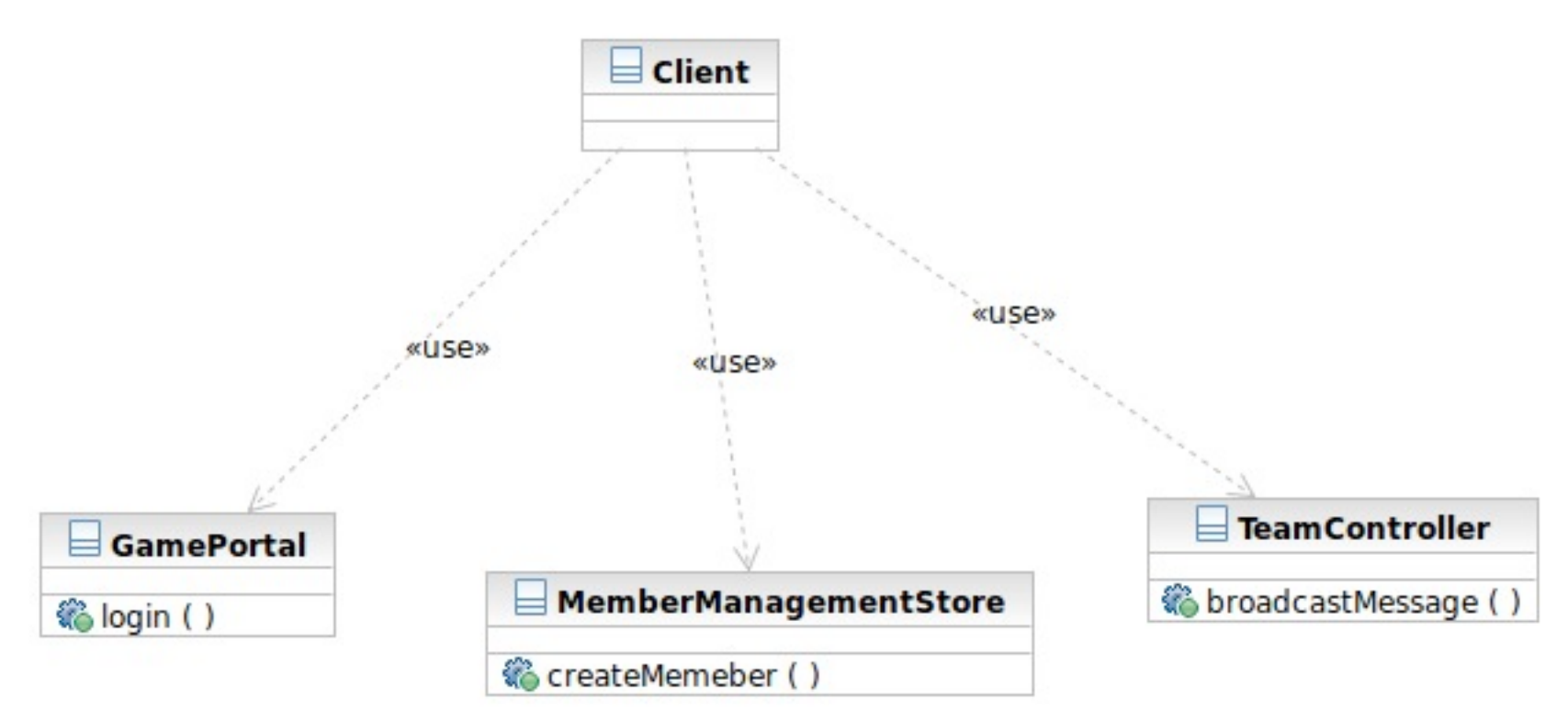

## Apply the Pattern

**95**

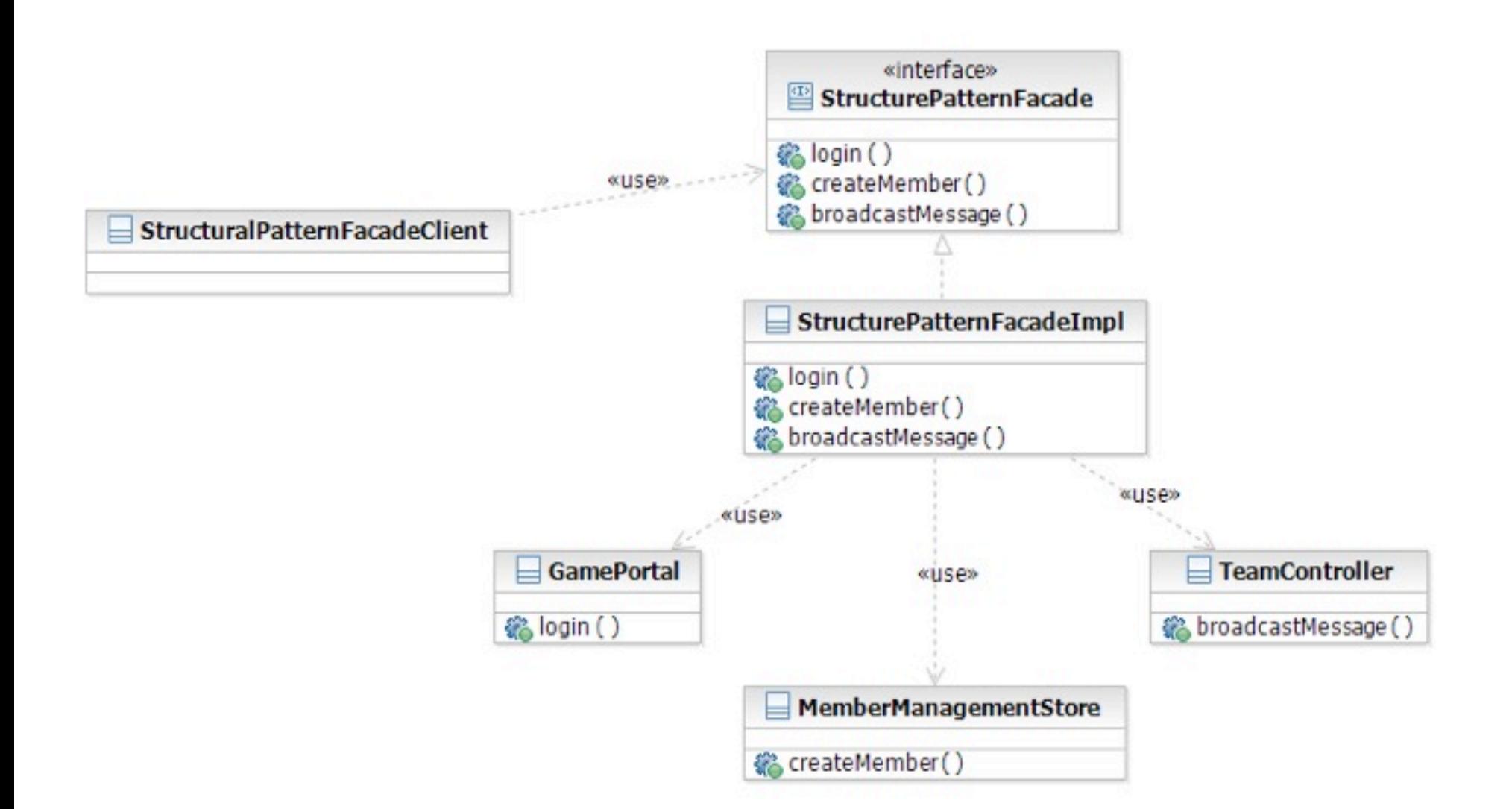

#### Structure

**96**

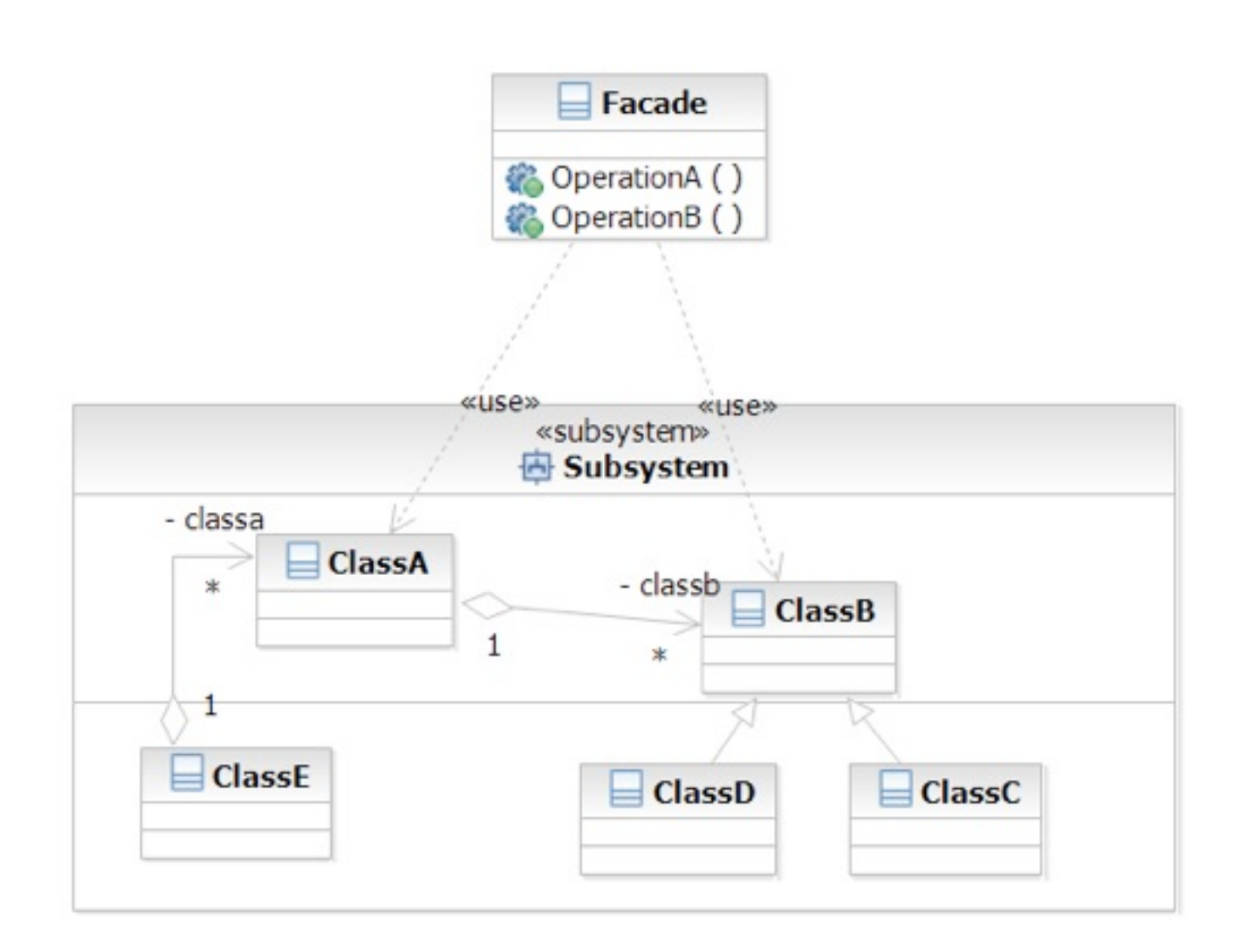

## Adapter

#### $\Box$  What it is

- **E** Conversion of the interface of one class into another the client expects
- □ Target Problem
	- $\blacksquare$  Integrate a library into your system but the interface is incompatible
	- $\blacksquare$  The interface of the library may change in subsequent versions
	- Replace existing library with another one without impacting existing code

## Without the Adapter Pattern

#### $\Box$  Client is bound to the interface of the library

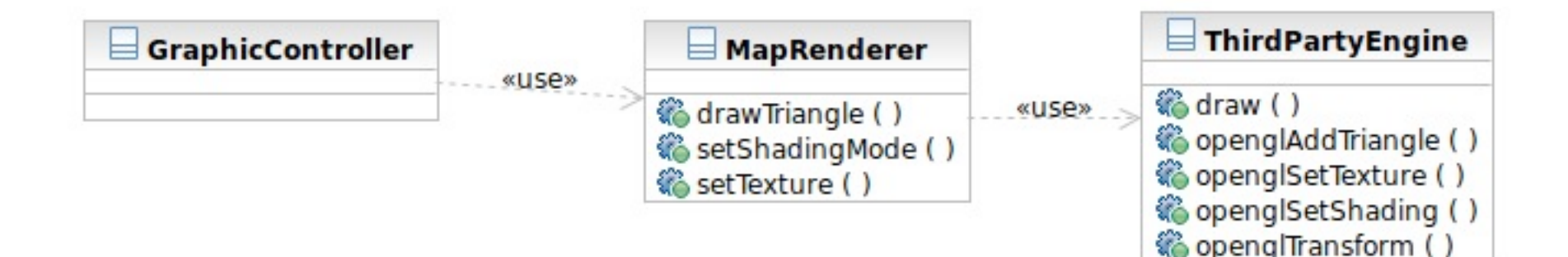

## Applying the Pattern

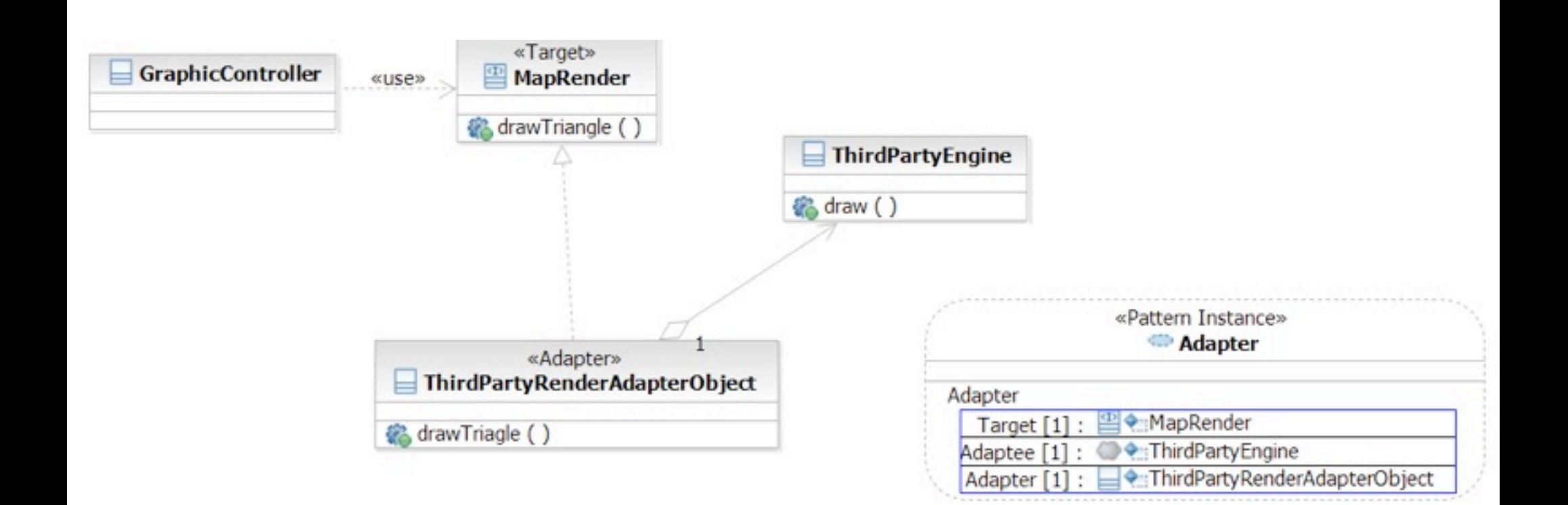

#### Structure

**100**

#### **Class AdapterAdaptee Target** SpecificRequest () « Request () «use» **Client Adapter 《 Request ()** SpecificRequest()

#### Structure

**101**

#### **Object Adapter**

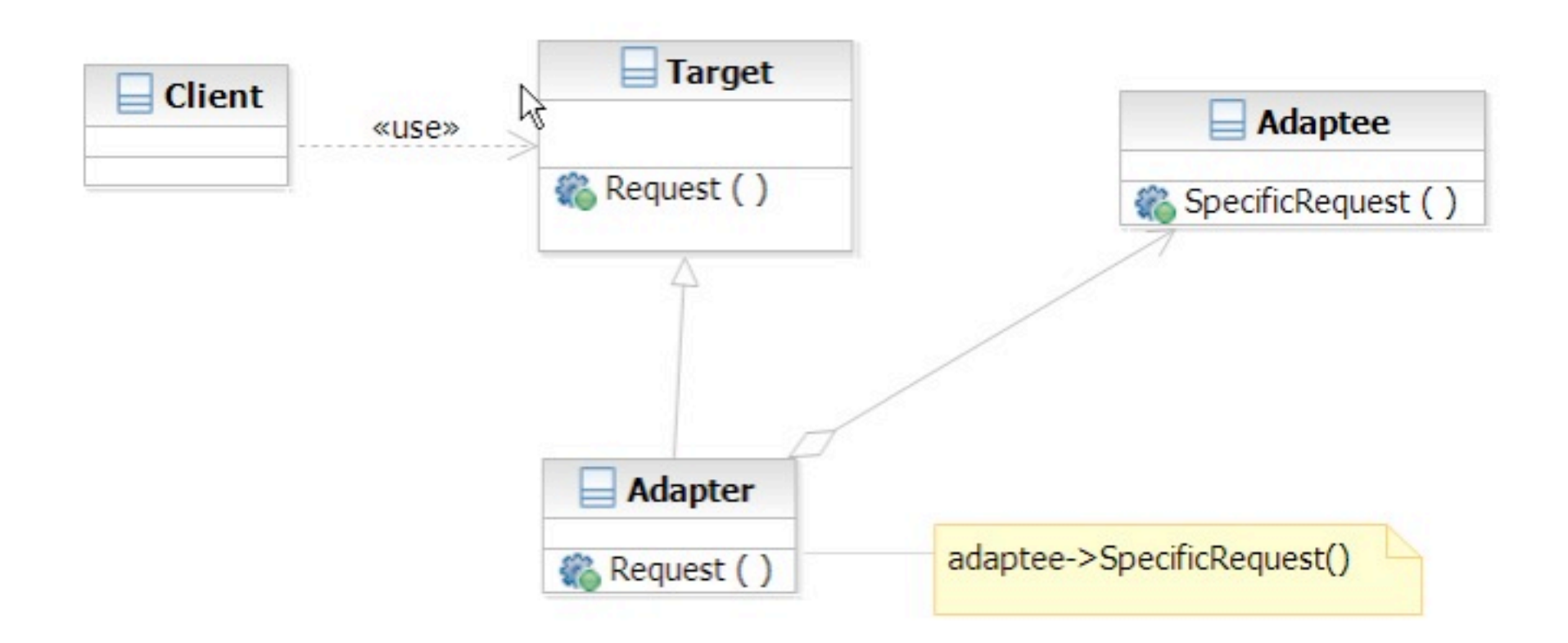

#### **State**

#### $\Box$  What it is

- Allowing an object to change its behavior when its internal state changes
- □ Target Problem
	- State machines
		- Network protocols (e.g. TCP state machine)
		- **Drawing tools**
		- **Document editors**
		- Games
		- **Complex business rules**

## Without the State Pattern

#### □ Use if or switch structure to produce lengthy functions

```
switch (character.getState()) {
case wandering:
```
// character is wandering

break;

case battle:

 // in battle and behaves aggressively break;

default:

break;

}

## Applying the Pattern

**104**

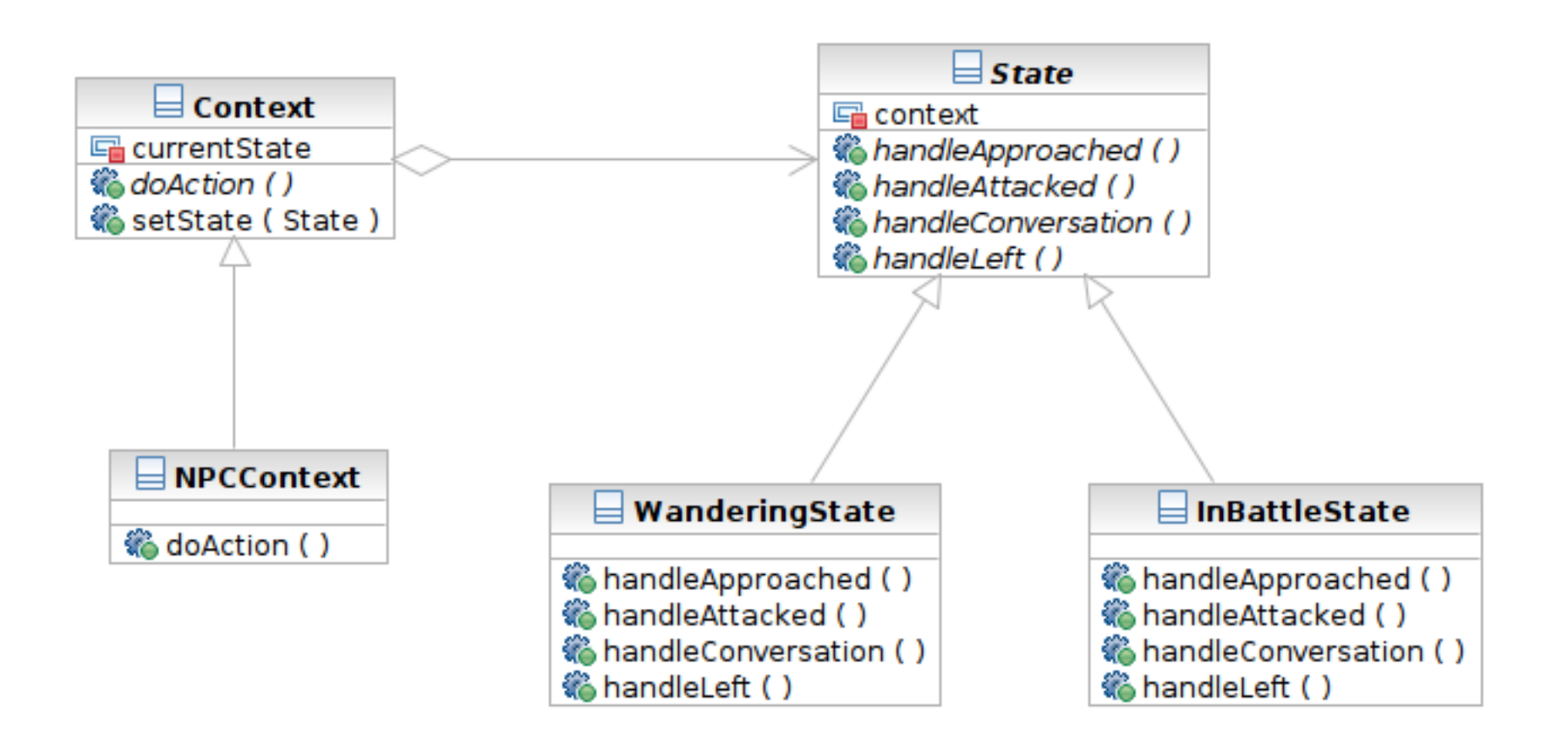

#### Structure

**105**

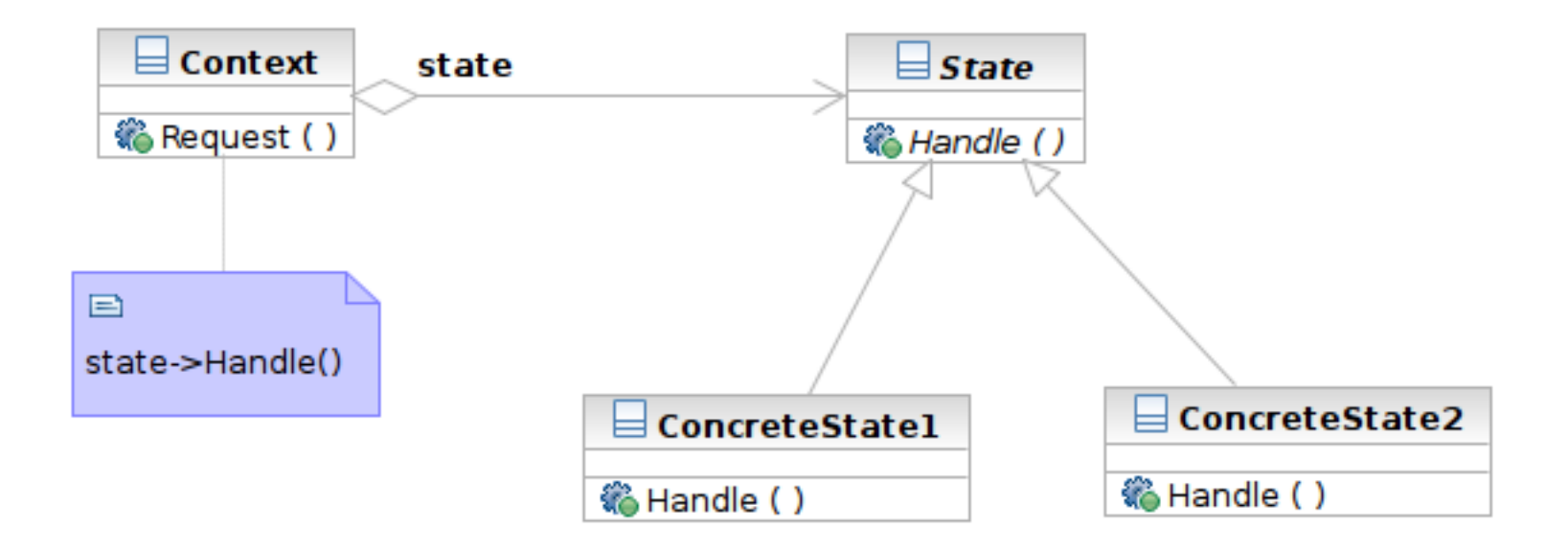

## Participants

- **106**
- **Example 2 Class Context** defines the interface to client and maintains an instance of a ConcreteState subclass.
- Class **State** defines an interface for encapsulating the behavior associated with a particular state of the Context.
- Class **ConcreteState** subclasses implement a behavior associated with a state of the Context.

# Chain of Responsibility

#### $\Box$  What it is

**107**

■ Decouple the request sender and handler by chaining the possible handlers and passing the request along the chain until handled

#### □ Target Problem

- $\blacksquare$  Handling the request if multiple objects may take responsibility, but without specifying explicitly which one will
- $\blacksquare$  Specifying the object that handles the request dynamically

## Applying the Pattern

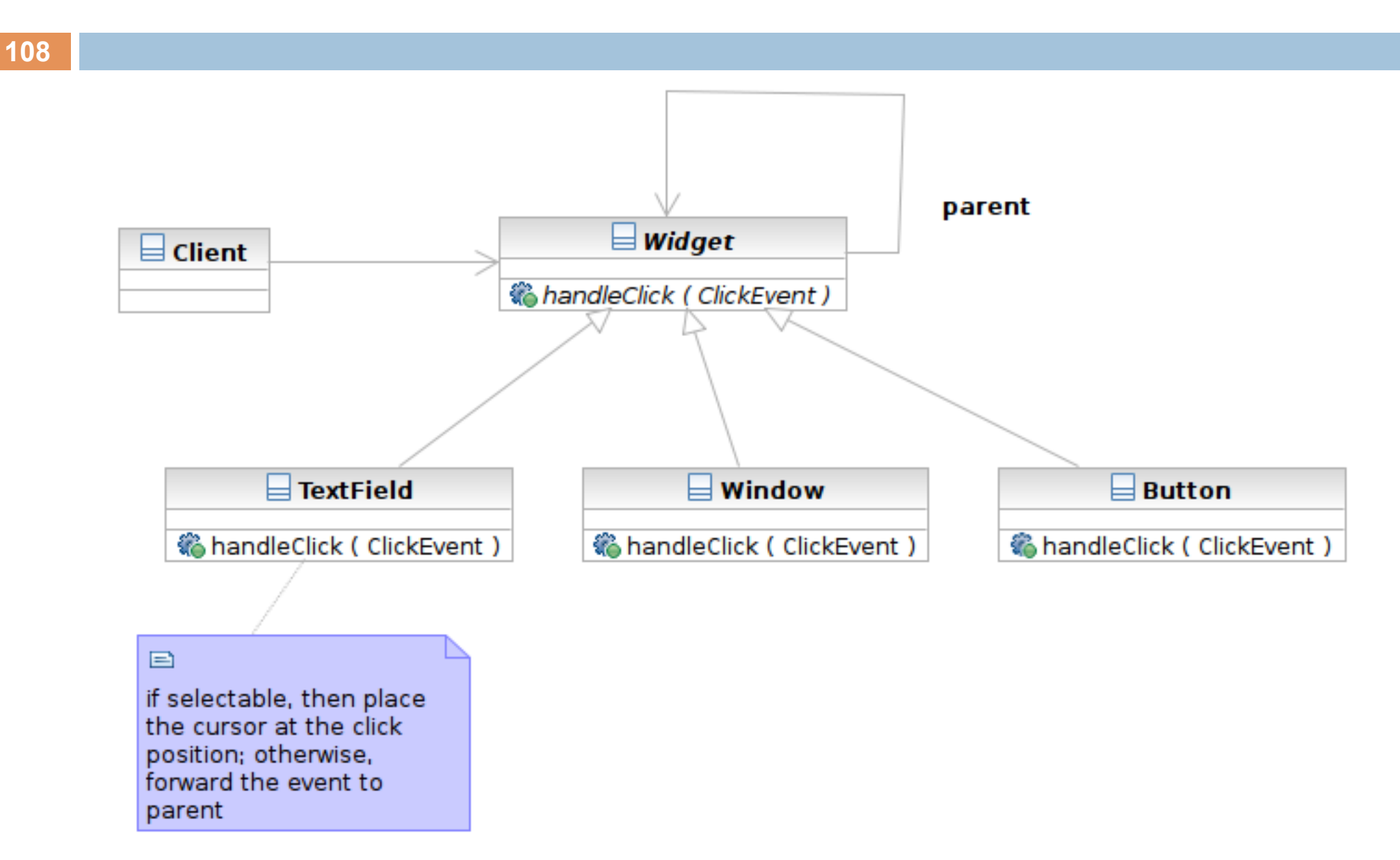
## Structure

**109**

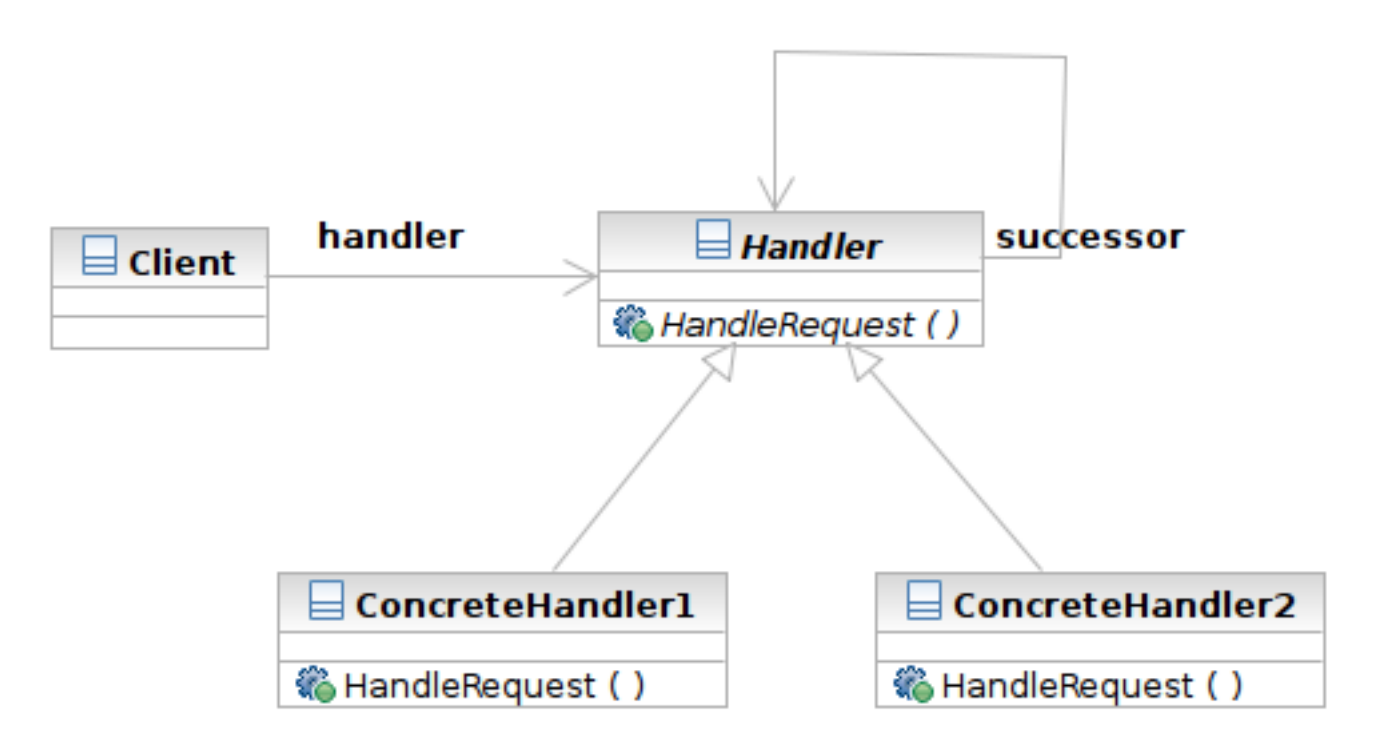

Software Development Methods, Fall 2011 **Behavioral Patterns [2010/10/13]** 

## Structure

**110**

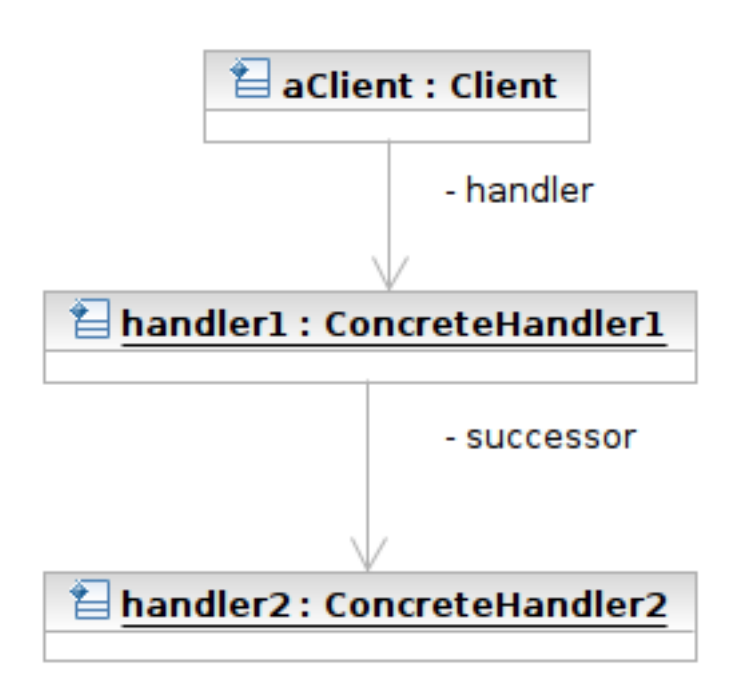

Software Development Methods, Fall 2011 **Behavioral Patterns [2010/10/13]** 

## Participants

- Class **Handler** defines an interface for handling requests
- Class **ConcreteHandler** handles requests or forwards the request that it cannot handle to its successor
- **Example 23 Client** initiates the requests to a ConcreteHandler object